# Package 'cellmigRation'

April 15, 2024

Type Package

Title Track Cells, Analyze Cell Trajectories and Compute Migration **Statistics** 

Version 1.10.0

Date 2021-05-11

#### Description

Import TIFF images of fluorescently labeled cells, and track cell movements over time. Parallelization is supported for image processing and for fast computation of cell trajectories. Indepth analysis of cell trajectories is enabled by 15 trajectory analysis functions.

biocViews CellBiology, DataRepresentation, DataImport

License GPL-2

Encoding UTF-8

LazyData false

**Depends**  $R$  ( $>= 4.1$ ), methods, foreach

Imports tiff, graphics, stats, utils, reshape2, parallel, doParallel, grDevices, matrixStats, FME, SpatialTools, sp, vioplot, FactoMineR, Hmisc

Suggests knitr, rmarkdown, dplyr, ggplot2, RUnit, BiocGenerics, BiocManager, kableExtra, rgl

RoxygenNote 7.1.1

VignetteBuilder knitr

BugReports <https://github.com/ocbe-uio/cellmigRation/issues>

URL <https://github.com/ocbe-uio/cellmigRation/>

git\_url https://git.bioconductor.org/packages/cellmigRation

git\_branch RELEASE\_3\_18

git\_last\_commit b06828e

git\_last\_commit\_date 2023-10-24

Repository Bioconductor 3.18

Date/Publication 2024-04-15

Author Salim Ghannoum [aut, cph], Damiano Fantini [aut, cph], Waldir Leoncio [cre, aut], Øystein Sørensen [aut]

Maintainer Waldir Leoncio <w.1.netto@medisin.uio.no>

# R topics documented:

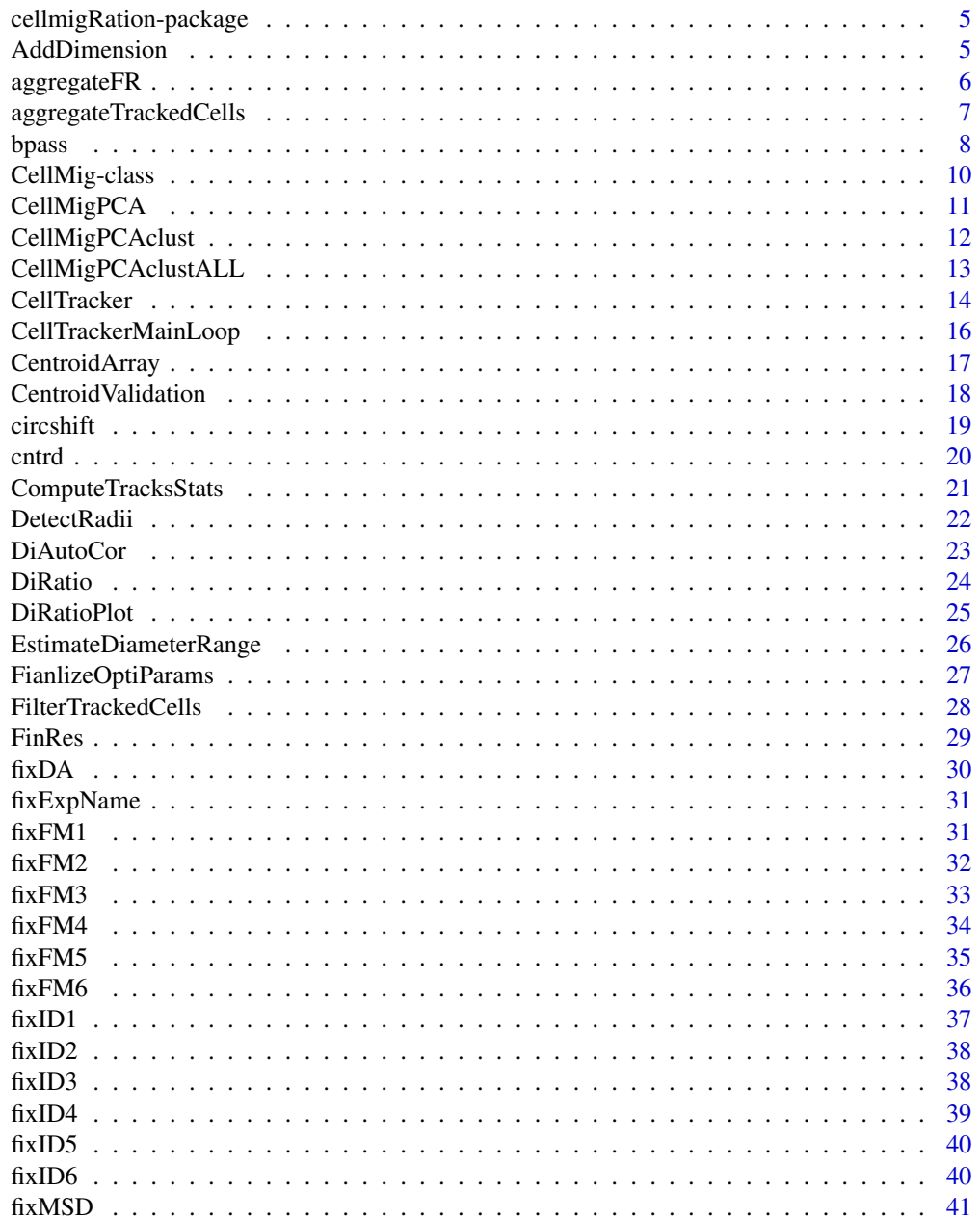

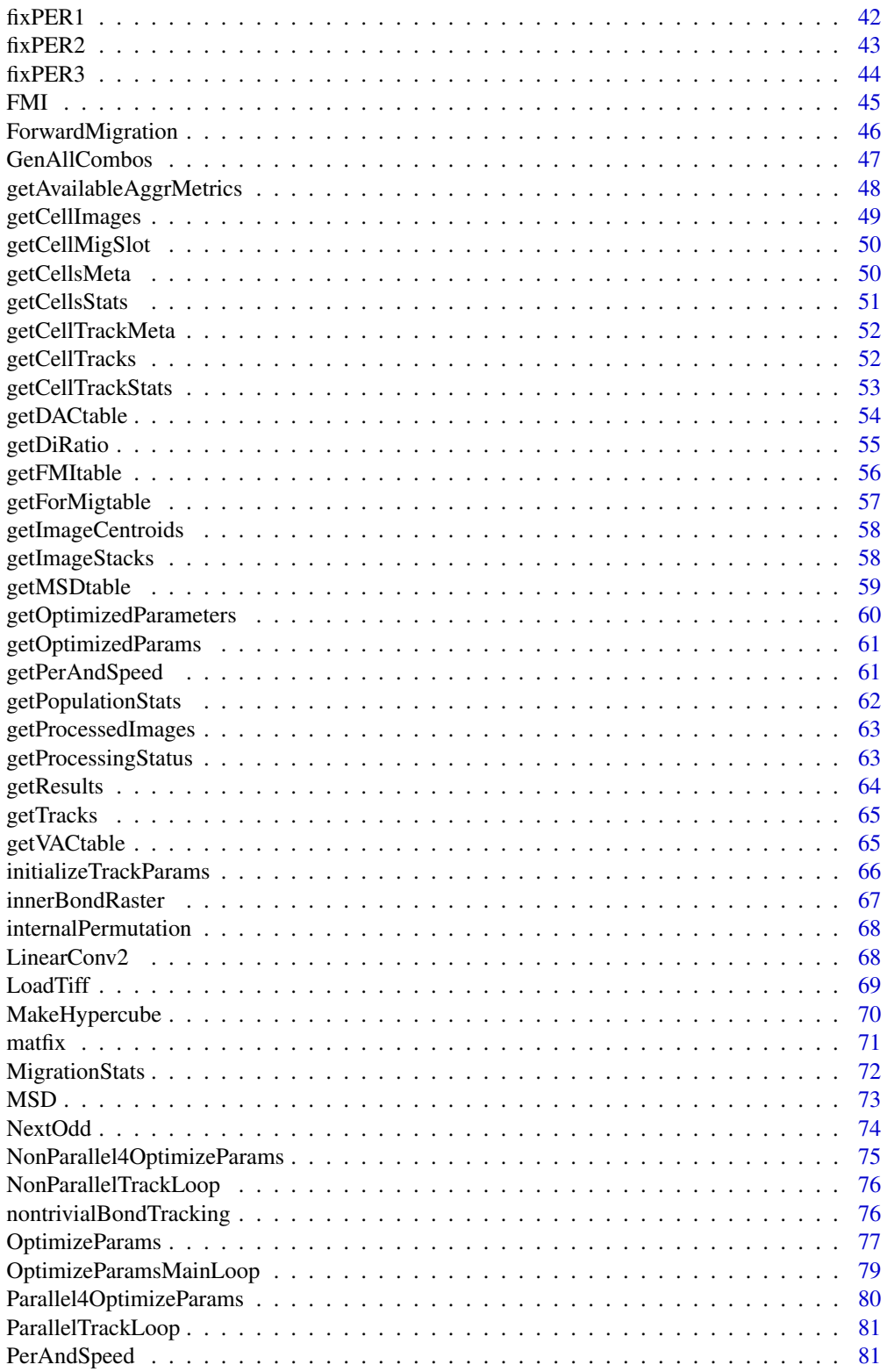

 $\overline{3}$ 

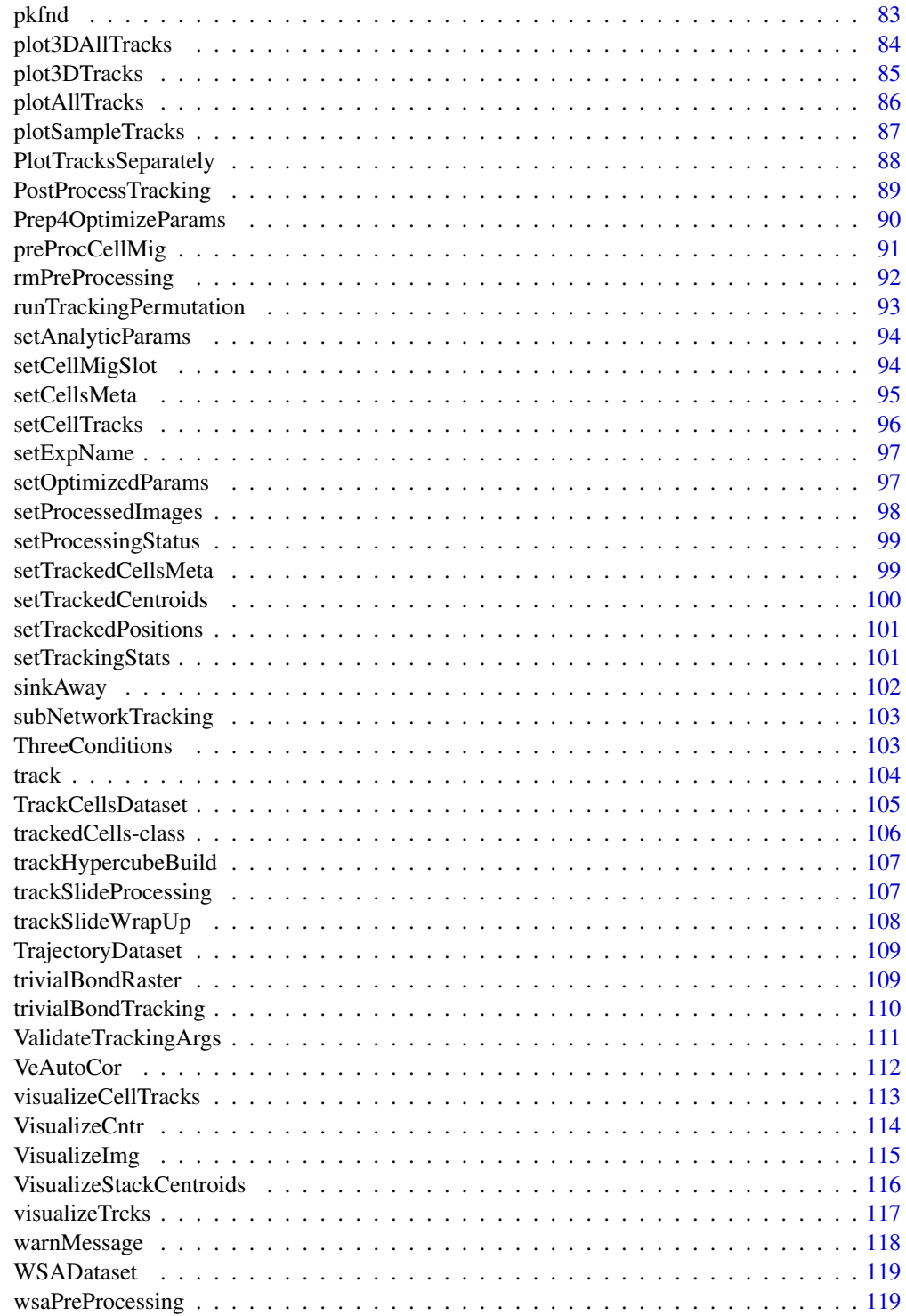

**Index** 2008 **Index** 

<span id="page-4-0"></span>cellmigRation-package *Track And Analyze Cell Migrations*

#### Description

Track Fluorescent Cells and Analyze their movements. Compute Migration Statistics and advanced metrics to understand motility and movement characteristics of a population of cells.

#### Author(s)

Salim Ghannoum <salim.ghannoum@medisin.uio.no>; Damiano Fantini, <damiano.fantini@gmail.com>

#### See Also

Useful links:

- <https://github.com/ocbe-uio/cellmigRation/>
- Report bugs at <https://github.com/ocbe-uio/cellmigRation/issues>

AddDimension *Add Dimension to a Molten Data Frame*

# Description

Creates a new (molten) data matrix where all elements of y are added to each row of x. Each row in x is recycled for each element in y. Elements in y are added as the first column in the returned matrix.

#### Usage

```
AddDimension(x, y)
```
#### Arguments

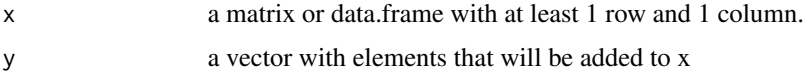

# Value

a matrix with an extra column as compared to x

#### Author(s)

Damiano Fantini, <damiano.fantini@gmail.com>

#### <span id="page-5-0"></span>References

[https://www.data-pulse.com/dev\\_site/cellmigration/](https://www.data-pulse.com/dev_site/cellmigration/)

#### Examples

```
cellmigRation:::AddDimension(
     x = \text{cbind}(\text{seq}(1, 4, \text{by=1}), \text{seq}(4, 1, \text{by=-1})),y = c(9, 7)
```
aggregateFR *Aggregating the outcome of several experiments or conditions.*

# Description

Aggregate two or more CellMig-class objects together. Input objects must carry information of trajectory analyses (otherwise an error will be raised). All trajectory results form the different experiments/conditions are returned in two data frames.

#### Usage

 $aggregateFR(x, ..., export = FALSE)$ 

#### Arguments

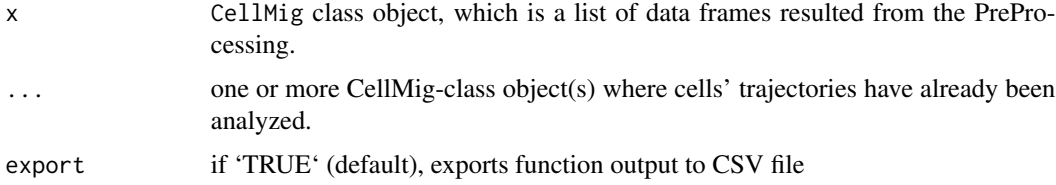

# Details

The visualization shows centered trajectories where the starting point of each track is located at the origin of the coordinate system  $(X=0, Y=0)$ .

#### Value

two data frames: The first data frame shows the average of each parameter per experiment/condition. The second data frame shows the parameters of individual cells of all experiments/conditions.

#### Author(s)

Damiano Fantini and Salim Ghannoum <salim.ghannoum@medisin.uio.no> Damiano Fantini, <damiano.fantini@gmail.com>

# <span id="page-6-0"></span>aggregateTrackedCells 7

# References

[https://www.data-pulse.com/dev\\_site/cellmigration/](https://www.data-pulse.com/dev_site/cellmigration/)

# Examples

```
data(WSADataset)
wasDF1 <- WSADataset[seq(1,300,by=1), ]
wsaTD1 <- CellMig(wasDF1)
wsaTD1 <- wsaPreProcessing(wsaTD1,FrameN=55)
wsaTD1 <-FMI(wsaTD1,TimeInterval=10)
wsaTD1 <-FinRes(wsaTD1,ParCor=FALSE, export=FALSE)
wasDF2 <- WSADataset[seq(500,700,by=1), ]
wsaTD2 <- CellMig(wasDF2)
wsaTD2 <- wsaPreProcessing(wsaTD2,FrameN=55)
wsaTD2 <-FMI(wsaTD2,TimeInterval=10)
wsaTD2 <-FinRes(wsaTD2,ParCor=FALSE, export=FALSE)
AGG<-aggregateFR(wsaTD1 ,wsaTD2 ,export=FALSE)
```
aggregateTrackedCells *Aggregate trackedCells Objects*

# Description

Aggregate two or more trackedCells-class objects together. Input objects must carry information of cell tracks (otherwise an error will be raised). All tracks form the different experiments/images are returned in a large data.frame. A new unique ID is assigned to specifically identify each cell track from each image/experiment.

#### Usage

```
aggregateTrackedCells(
 x,
  ...,
 meta_id_field = c("tiff_file", "experiment", "condition", "replicate")
)
```
# Arguments

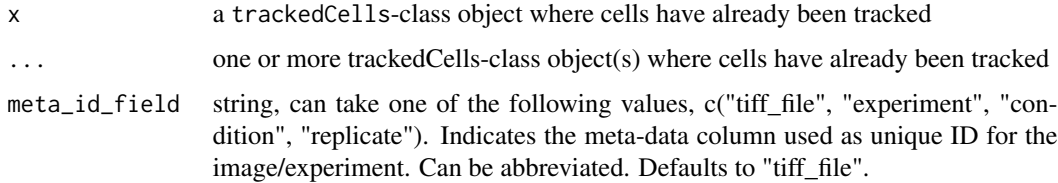

#### <span id="page-7-0"></span>Details

each trackedCells-class object passed to this function requires a unique identifier (such as a unique tiff\_file name). Any of the metadata columns can be used as unique ID for an image/experiment. The function will raise an error if non-unique identifiers are found across the input objects.

#### Value

An aggregate data.frame including all cells that were tracked over two or more images/experiments. The data.frame includes the following columns: "new.ID", "frame.ID", "X", "Y", "cell.ID", "tiff\_name", "experiment", "condition", "replicate". The "new.ID" uniquely identifies a cell in a given image/experiment.

#### Author(s)

Damiano Fantini, <damiano.fantini@gmail.com>

#### References

[https://www.data-pulse.com/dev\\_site/cellmigration/](https://www.data-pulse.com/dev_site/cellmigration/)

#### Examples

```
# Please, see the package vignette
# for an example of how to use this function.
# A pseudo-code example is shown below
# Let x0, x1, x2, ... be trackedCells-class objects
# with a non-empty tracks slot.
x0 <- get(data(TrackCellsDataset))
x0 <- setCellsMeta(x0, experiment = "my_exp_01", condition = "CTRL")
x1 \le - setCellsMeta(x0, experiment = "my_exp_01", condition = "DMSO")
x2 <- setCellsMeta(x0, experiment = "my_exp_01", condition = "DRUG")
y <- aggregateTrackedCells(x0, x1, x2, meta_id_field = "condition")
utils::head(y, 50)
```
bpass *Perform a bandpass by convolving with an appropriate kernel*

#### **Description**

Implements a real-space bandpass filter that suppresses pixel noise and long-wavelength image variations while retaining information of a characteristic size. First, a lowpassed image is produced by convolving the original with a gaussian. Next, a second lowpassed image is produced by convolving the original with a boxcar function. By subtracting the boxcar version from the gaussian version, we are using the boxcar version to perform a highpass. This code 'bpass.pro' is copyright 1997, John C. Crocker and David G. Grier. It should be considered 'freeware'- and may be distributed freely in its original form when properly attributed.

#### bpass **9**

#### Usage

```
bpass(image_array, lnoise, lobject = NULL, threshold)
```
#### Arguments

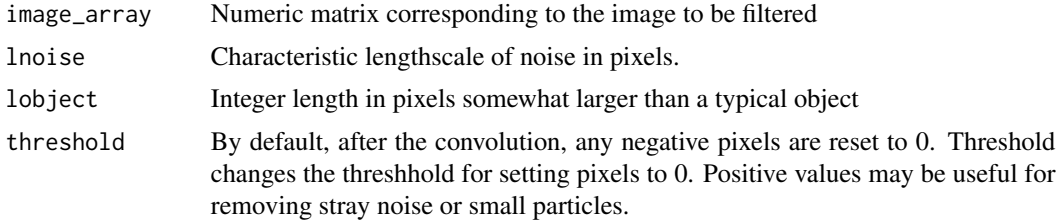

#### Value

Numeric matrix corresponding to the filtered image

# Author(s)

Damiano Fantini, <damiano.fantini@gmail.com>

# References

[https://www.data-pulse.com/dev\\_site/cellmigration/](https://www.data-pulse.com/dev_site/cellmigration/) [https://www.mathworks.com/mat](https://www.mathworks.com/matlabcentral/fileexchange/60349-fasttracks)labcentral/ [fileexchange/60349-fasttracks](https://www.mathworks.com/matlabcentral/fileexchange/60349-fasttracks)

#### Examples

 $x0 \leftarrow \text{cbind}($ c(0, 0, 0, 0, 0, 0, 0, 0, 0, 0, 0, 0, 0, 0, 0), c(0, 0, 0, 0, 0, 1, 1, 4, 2, 0, 0, 0, 0, 0, 0), c(0, 0, 0, 0, 1, 2, 6, 5, 3, 0, 0, 0, 1, 0, 0), c(0, 0, 0, 0, 5, 5, 6, 8, 6, 1, 0, 0, 6, 2, 0), c(0, 0, 2, 5, 8, 7, 3, 5, 1, 0, 0, 0, 6, 2, 0), c(0, 0, 1, 5, 8, 7, 4, 5, 2, 0, 0, 0, 0, 0, 0), c(0, 0, 0, 5, 8, 7, 4, 5, 2, 0, 0, 0, 0, 0, 0), c(0, 0, 0, 1, 4, 5, 2, 4, 0, 0, 0, 0, 0, 0, 0), c(0, 0, 0, 0, 2, 3, 2, 1, 0, 0, 0, 0, 0, 0, 0), c(0, 0, 0, 0, 0, 1, 0, 0, 0, 0, 0, 0, 0, 0, 0), c(0, 0, 0, 0, 0, 0, 0, 0, 0, 0, 0, 1, 1, 1, 0), c(9, 9, 9, 0, 0, 0, 0, 0, 0, 0, 0, 1, 1, 2, 1), c(2, 9, 9, 0, 0, 0, 0, 0, 0, 0, 0, 0, 3, 2, 1), c(0, 2, 3, 0, 0, 0, 0, 0, 0, 0, 0, 0, 3, 0, 0), c(0, 0, 0, 0, 0, 0, 0, 0, 0, 0, 0, 0, 0, 0, 0), c(0, 0, 0, 0, 0, 0, 0, 0, 0, 0, 0, 0, 0, 0, 0))  $y0 \leq$  cellmigRation:::bpass(x0, lnoise = 1, lobject = 5, threshold = 1)  $par(mfrow = c(1, 2))$ image(x0); title("original") image(y0); title("after bpass")

<span id="page-9-0"></span>

The CellMig class represents objects storing all information for both random migration (RM) and wound scratch assay (WSA). It comprises 14 slots.

#### Usage

```
CellMig(..., ExpName = NULL)
## S4 method for signature 'CellMig'
initialize(.Object, trajdata)
```
CellMig(..., ExpName = NULL)

#### Arguments

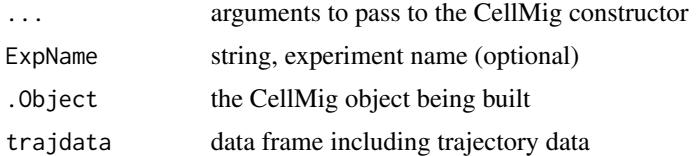

# Value

An S4-class object a CellMig object

#### **Slots**

trajdata The raw trajectory data matrix organized into four columns: cell ID, X coordinates, Y coordinates and Track number, which is the track's path order.

adjDS A data frame of the trajectory data passed from the WSAprep function.

- cellpos A binary vector showing on which side of the wound cells are located. "0" refers to a cell located above the wound whereas "1" refers to a cell located below the wound.
- parE A numeric vector contains estimations for the imageH, woundH, upperE and lowerE.

preprocessedDS list object of data frames, each data frame shows the trajectories of a single cell.

DRtable A data frame of the results of running the DiRatio() function.

MSDtable A data frame of the results of running the MSD() function.

PerAanSpeedtable A data frame of the results of running the PerAndSpeed() function.

DACtable A data frame of the results of running the DiAutoCor() function.

VACtable A data frame of the results of running the VeAutoCor() function.

# <span id="page-10-0"></span>CellMigPCA 11

ForMigtable A data frame of the results of running the ForwardMigration() function.

FMItable A data frame of the results of running the FMI() function.

results A data frame of all the results.

parCor A data frame for Parameters Correlation.

meta A list including experiment name, meta data and other information.

# Author(s)

Salim Ghannoum <salim.ghannoum@medisin.uio.no>

# Examples

```
data("TrajectoryDataset")
CellMig(TrajectoryDataset)
```
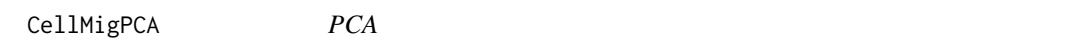

# Description

The CellMigPCA function automatically generates Principal Component Analysis.

#### Usage

```
CellMigPCA(object, parameters = c(1, 2, 3))
```
# Arguments

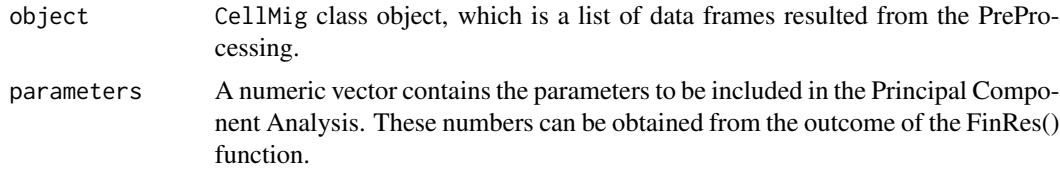

# Value

PCA Graph of cells and PCA Graph of variables.

#### Author(s)

Salim Ghannoum <salim.ghannoum@medisin.uio.no>

# References

[https://www.data-pulse.com/dev\\_site/cellmigration/](https://www.data-pulse.com/dev_site/cellmigration/)

# Examples

```
data(WSADataset)
wasDF=WSADataset[seq(1,300,by=1),]
wsaTD <- CellMig(wasDF)
wsaTD <- wsaPreProcessing(wsaTD,FrameN=55)
wsaTD <-FMI(wsaTD,TimeInterval=10)
wsaTD <-ForwardMigration(wsaTD,TimeInterval=10)
wsaTD <-FinRes(wsaTD,ParCor=FALSE)
PCAplot<-CellMigPCA(wsaTD,parameters=c(1,4))
```
CellMigPCAclust *PCA Clusters*

# Description

The CellMigPCAclust function automatically generates clusters based on the Principal Component Analysis.

# Usage

```
CellMigPCAclust(
  object,
  parameters = c(1, 2, 3),
  export = FALSE,
  interactive = TRUE
\mathcal{L}
```
# Arguments

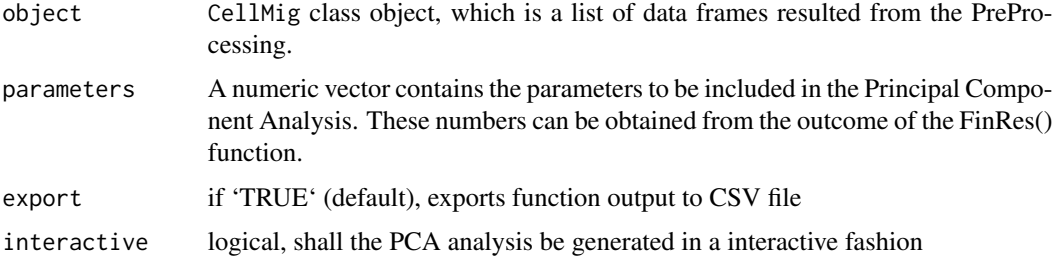

# Value

PCA Graph of cells and PCA Graph of variables.

#### Author(s)

Salim Ghannoum <salim.ghannoum@medisin.uio.no>

<span id="page-11-0"></span>

# <span id="page-12-0"></span>References

```
https://www.data-pulse.com/dev_site/cellmigration/
```
#### Examples

```
## The analysis only supports the interactive method!
## If interactive=FALSE, the function will return NULL
data(WSADataset)
wasDF <- WSADataset[seq(1, 300, by=1), ]
wsaTD <- CellMig(wasDF)
CellMigPCAclust(wsaTD, parameters=c(1,9), interactive=FALSE)
##
## A real world example is shown below (uncomment)
# data(WSADataset)
# wasDF <- WSADataset[seq(1,300,by=1),]
# wsaTD <- CellMig(wasDF)
# wsaTD <- wsaPreProcessing(wsaTD,FrameN=55)
# wsaTD <-FMI(wsaTD,TimeInterval=10)
# wsaTD <-ForwardMigration(wsaTD,TimeInterval=10)
# wsaTD <-FinRes(wsaTD,ParCor=FALSE)
# PCAclust <- CellMigPCAclust(wsaTD,parameters=c(1,9))
```
CellMigPCAclustALL *PCA Clusters of different conditions*

# Description

The CellMigPCAclust function automatically generates clusters based on the Principal Component Analysis.

#### Usage

```
CellMigPCAclustALL(
  object,
  ExpName = "PCA_Clusters",
  parameters = c(1, 2, 3),
  export = FALSE,interactive = TRUE
```

```
\lambda
```
# Arguments

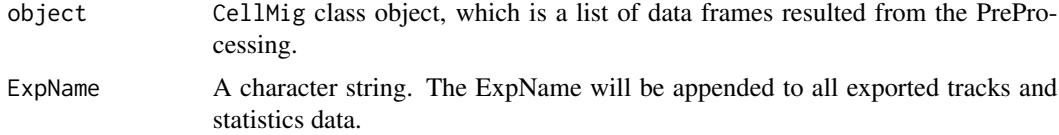

<span id="page-13-0"></span>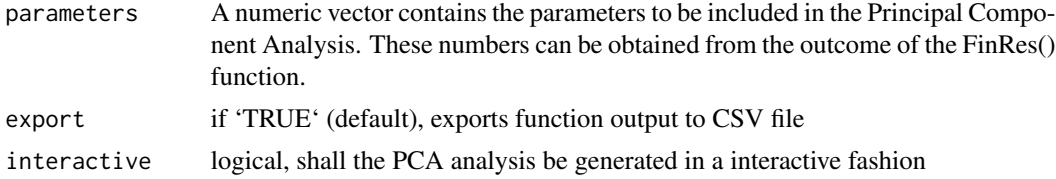

#### Value

PCA Graph of cells and PCA Graph of variables.

#### Author(s)

Salim Ghannoum <salim.ghannoum@medisin.uio.no>

#### References

[https://www.data-pulse.com/dev\\_site/cellmigration/](https://www.data-pulse.com/dev_site/cellmigration/)

#### Examples

```
## The analysis only supports the interactive method!
## If interactive=FALSE, the function will return NULL
data(WSADataset)
wasDF1 <- WSADataset[seq(1,300,by=1), ]
wsaTD1 <- CellMig(wasDF1)
wsaTD1 <- wsaPreProcessing(wsaTD1,FrameN=55)
wsaTD1 <-FMI(wsaTD1,TimeInterval=10)
wsaTD1 <-FinRes(wsaTD1,ParCor=FALSE, export=FALSE)
wasDF2 <- WSADataset[seq(500,700,by=1), ]
wsaTD2 <- CellMig(wasDF2)
wsaTD2 <- wsaPreProcessing(wsaTD2,FrameN=55)
wsaTD2 <-FMI(wsaTD2, TimeInterval=10)
wsaTD2 <-FinRes(wsaTD2, ParCor=FALSE, export=FALSE)
AGG <- aggregateFR(wsaTD1, wsaTD2, export=FALSE)
CellMigPCAclustALL(AGG,ExpName="Aggregated_Conditions",
                  parameters=c(1,6), export=FALSE, interactive=FALSE)
# The previous line returns NULL
# In an interactive session, try running the following command (uncomment!)
# CellMigPCAclustALL(AGG,ExpName="Aggregated_Conditions",
# parameters=c(1,6), export=FALSE)
```
CellTracker *Compute Cell Tracks*

#### Description

Analyze Stacks, detect cells in each frame, and analyze cell tracks over time

# CellTracker 15

# Usage

```
CellTracker(
  tc_obj,
  import_optiParam_from = NULL,
  min_frames_per_cell = 1,
  lnoise = NULL,
  diameter = NULL,
  threshold = NULL,
  maxDisp = NULL,
  memory_b = 0,
  goodenough = 0,
  threads = 1,
  show_plots = FALSE,
  verbose = FALSE,
  dryrun = FALSE
\mathcal{L}
```
# Arguments

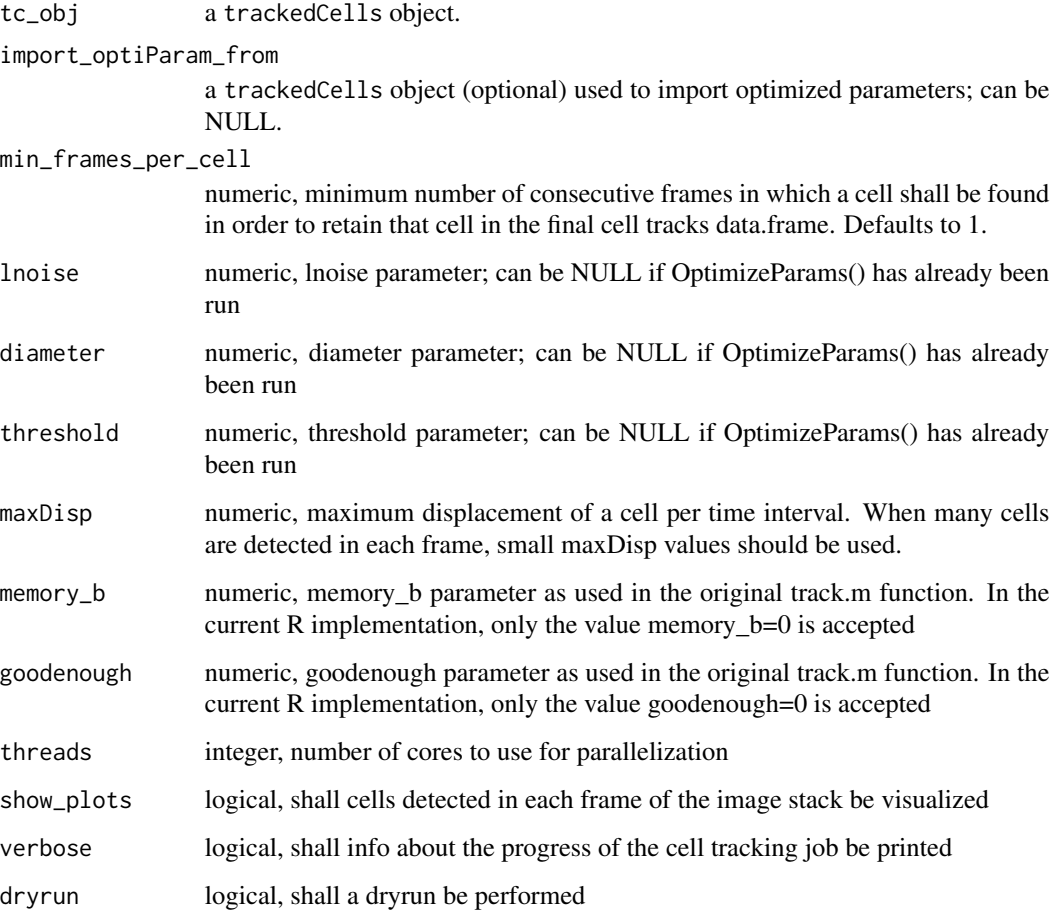

# <span id="page-15-0"></span>Details

The lnoise param is used to guide a lowpass blurring operation, while the lobject param is used to guide a highpass background subtraction. The threshold param is used for a background correction following the initial image convolution

- lnoise: Characteristic lengthscale of noise in pixels. Additive noise averaged over this length should vanish. May assume any positive floating value. May be also set to 0, in which case only the highpass "background subtraction" operation is performed.
- lobject Integer length in pixels somewhat larger than a typical object. Can also be set to 0, in which case only the lowpass "blurring" operation defined by lnoise is done without the background subtraction defined by lobject
- threshold Numeric. By default, after the convolution, any negative pixels are reset to 0. Threshold changes the threshhold for setting pixels to 0. Positive values may be useful for removing stray noise or small particles.

#### Value

a trackedCells object

# Author(s)

Damiano Fantini, <damiano.fantini@gmail.com>

#### References

[https://www.data-pulse.com/dev\\_site/cellmigration/](https://www.data-pulse.com/dev_site/cellmigration/) [https://www.mathworks.com/mat](https://www.mathworks.com/matlabcentral/fileexchange/60349-fasttracks)labcentral/ [fileexchange/60349-fasttracks](https://www.mathworks.com/matlabcentral/fileexchange/60349-fasttracks)

#### Examples

```
x <- get(data(TrackCellsDataset))
x <- CellTracker(x, dryrun=TRUE)
getTracks(x)[seq(1,12,by=1),]
```
CellTrackerMainLoop *Cell Tracker Main Loop*

# Description

Tool for Cell Tracker Main Loop

# <span id="page-16-0"></span>CentroidArray 17

# Usage

```
CellTrackerMainLoop(
  FinalImage,
  threads,
  tc_obj,
  min_frames_per_cell,
  track_params
)
```
#### Arguments

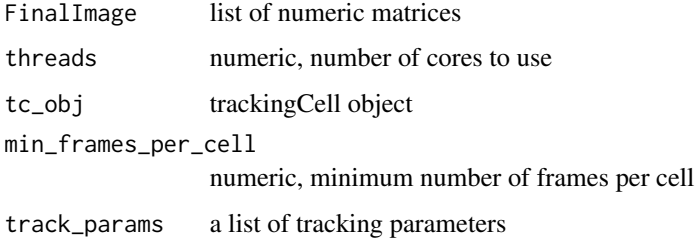

# Details

This is an internal function supporting the CellTracker function.

#### Value

list of processed data

# Examples

```
cellmigRation:::CellTrackerMainLoop(list(1), 1, 1, list(1))
```
CentroidArray *Build a Centroid Array*

# Description

Create an array containing centroid data for particles identified in each frame of the imported TIFF image stack

#### Usage

```
CentroidArray(stack, lobject, threshold, dryrun = FALSE)
```
#### **Arguments**

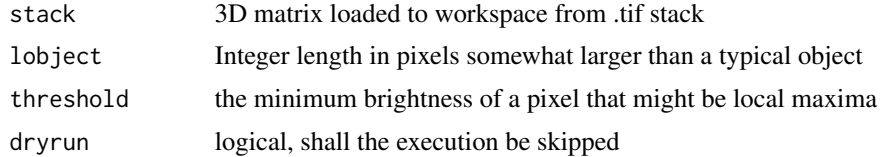

# Value

data.frame of centroids, with 4 columns corresponding to x-position of centroid, y-postion of centroid, brightness, and square of the radius of gyration

#### Author(s)

Damiano Fantini, <damiano.fantini@gmail.com>

#### References

[https://www.data-pulse.com/dev\\_site/cellmigration/](https://www.data-pulse.com/dev_site/cellmigration/) [https://www.mathworks.com/mat](https://www.mathworks.com/matlabcentral/fileexchange/60349-fasttracks)labcentral/ [fileexchange/60349-fasttracks](https://www.mathworks.com/matlabcentral/fileexchange/60349-fasttracks)

#### Examples

```
# by default, the dryrun argument is set to FALSE
df <- get(data(TrackCellsDataset))
x0 <- getCellImages(df)
y0 <- cellmigRation:::CentroidArray(x0, 16, 10, TRUE)
y0
```
CentroidValidation *Validate Centroids*

# Description

Validate parameters used to identify cells in a image stack. A figure containing current image frame with identified particles labeled with circles and numerical tags is generated. This function is included for consistency and compatibility reasons with the original fastTracks software (Matlab). Also, consider using VisualizeStackCentroids() or visualizeCellTracks() instead.

# Usage

```
CentroidValidation(
  stack,
  slice,
  lobject,
  threshold,
```
<span id="page-17-0"></span>

#### <span id="page-18-0"></span>circshift 19

```
pnt.cex = 1.2,
txt.cex = 0.85,
offset = 0.18
```
#### Arguments

 $\mathcal{L}$ 

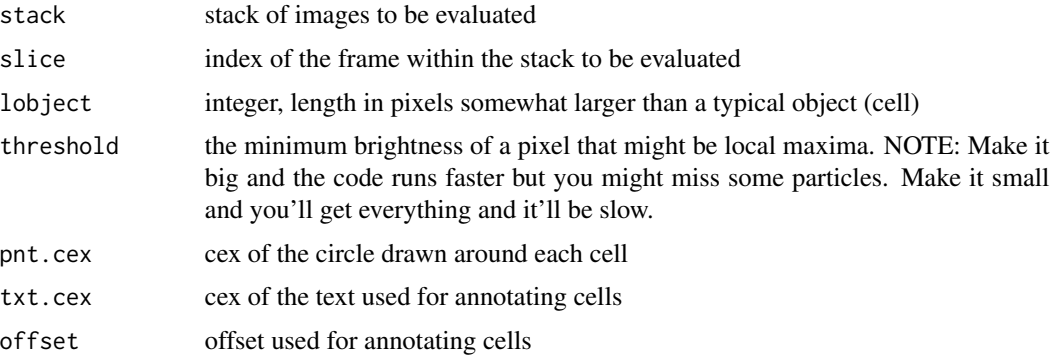

# Value

data.frame of centroid positions

# Author(s)

Damiano Fantini, <damiano.fantini@gmail.com>

#### References

[https://www.data-pulse.com/dev\\_site/cellmigration/](https://www.data-pulse.com/dev_site/cellmigration/) [https://www.mathworks.com/mat](https://www.mathworks.com/matlabcentral/fileexchange/60349-fasttracks)labcentral/ [fileexchange/60349-fasttracks](https://www.mathworks.com/matlabcentral/fileexchange/60349-fasttracks)

# Examples

```
x <- get(data(TrackCellsDataset))
x <- getCellImages(x)
x$images[[1]] <- x$images[[1]][seq(110,160,by=1), seq(100,160,by=1)]
cellmigRation:::CentroidValidation(x, slice = 1, lobject =10, threshold = 5)
```
circshift *Shift Array Circularly*

#### Description

Circularly shift the elements in an array by a user-defined number of positions. This emulates the behavior of the corresponding Matlab Circhsift function.

# <span id="page-19-0"></span>Usage

circshift $(x, n = 1)$ 

# Arguments

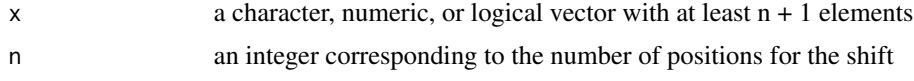

# Value

a vector corresponding to x (same size, same class), whose elements have been shifted

# Author(s)

Damiano Fantini, <damiano.fantini@gmail.com>

# References

[https://www.data-pulse.com/dev\\_site/cellmigration/](https://www.data-pulse.com/dev_site/cellmigration/)

# Examples

cellmigRation:::circshift(seq(1,10,by=1), -2)

cntrd *Calculates Centroids*

# Description

Calculates the centroid of bright spots to sub-pixel accuracy. Inspired by Grier & Crocker's feature for IDL, but greatly simplified and optimized for MATLAB, and then further ported to R. CRE-ATED: Eric R. Dufresne, Yale University, Feb 4 2005.

# Usage

```
cntrd(im, mx, sz, interactive = NULL)
```
### Arguments

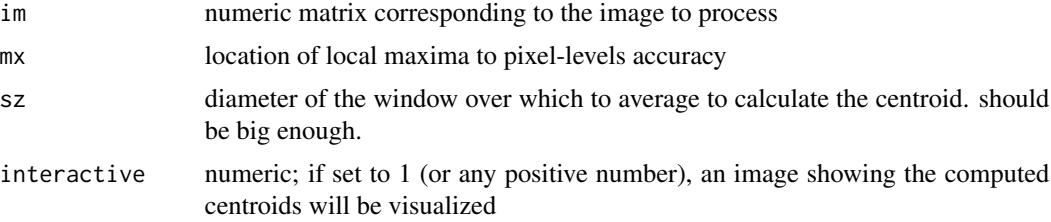

# <span id="page-20-0"></span>ComputeTracksStats 21

# Value

a data.frame with 4 columns, containing, x, y, brightness, and the square of the radius of gyration for each cell.

#### Author(s)

Damiano Fantini, <damiano.fantini@gmail.com>

# References

```
https://www.data-pulse.com/dev_site/cellmigration/ https://www.mathworks.com/matlabcentral/
fileexchange/60349-fasttracks
```
#### Examples

```
x0 <- getCellImages(get(data(TrackCellsDataset)))
x0 <- x0$images[[1]][seq(80,150,by=1), seq(80,150,by=1)]
b <- cellmigRation:::bpass(image_array = x0, lnoise = 2,
                           lobject = 15, threshold = 1)
pk <- cellmigRation:::pkfnd(b, th = 2, sz = 5)
cnt \le cellmigRation:::cntrd(im = b, mx = pk, sz = 5)
cnt
```
ComputeTracksStats *Compute Tracks Stats*

# Description

Wrapper for the MigrationStats() function. It computes statistics for a trackedCells object where cells have already been tracked.

# Usage

```
ComputeTracksStats(tc_obj, time_between_frames, resolution_pixel_per_micron)
```
# **Arguments**

tc\_obj a trackedCells object

time\_between\_frames

integer, time interval between two successive frames were taken

resolution\_pixel\_per\_micron

integer, image resolution, i.e. number of pixels per micron

#### Value

a trackedCells object, including cell track statistics

#### Author(s)

Damiano Fantini, <damiano.fantini@gmail.com>

#### References

```
https://www.data-pulse.com/dev_site/cellmigration/ https://www.mathworks.com/matlabcentral/
fileexchange/60349-fasttracks
```
#### Examples

```
x <- get(data(TrackCellsDataset))
x <- ComputeTracksStats(x, time_between_frames = 10,
                       resolution_pixel_per_micron = 20)
getCellsStats(x)
```
DetectRadii *Detect Linear Paricle Diameters*

#### Description

Estimates the diameters of particles in a numeric or logical vector

#### Usage

```
DetectRadii(x)
```
#### Arguments

x numeric or logical vector

#### Value

data.frame including two columns: MPOS indicates the centroid position of a particle, and LEN indicates the diameter size

# Author(s)

Damiano Fantini, <damiano.fantini@gmail.com>

#### References

[https://www.data-pulse.com/dev\\_site/cellmigration/](https://www.data-pulse.com/dev_site/cellmigration/)

```
cellmigRation:::DetectRadii(c(0,0,1,1,0,1,1,1,1,0,0, 1,0,0,1,1))
```
<span id="page-21-0"></span>

<span id="page-22-0"></span>

The DiAutoCor function automatically compute the angular persistence across several sequantial time intervals.

# Usage

```
DiAutoCor(
  object,
  TimeInterval = 10,
  SLAG = 0.25,
  sPLOT = TRUE,
  aPLOT = TRUE,
  export = FALSE,
  ExpName = NULL
)
```
#### Arguments

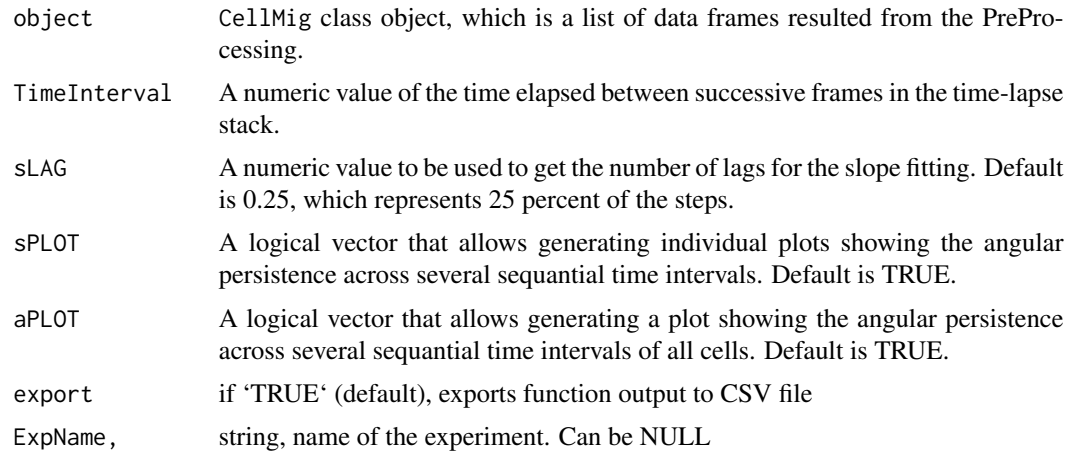

#### Value

An CellMig class Object with a data frame and plots. The data frame, which contains six rows: "Cell Number", "Angular Persistence", "Intercept of DA quadratic model", "Mean Direction AutoCorrelation (all lags)", "Stable Direction AutoCorrelation through the track" and "Difference between Mean DA and Intercept DA".

# Author(s)

Salim Ghannoum <salim.ghannoum@medisin.uio.no>

#### References

[https://www.data-pulse.com/dev\\_site/cellmigration/](https://www.data-pulse.com/dev_site/cellmigration/)

#### Examples

```
data(TrajectoryDataset)
rmDF=TrajectoryDataset[seq(1,220,by=1),]
rmTD <- CellMig(rmDF)
rmTD <- rmPreProcessing(rmTD,FrameN=55)
rmTD <- DiAutoCor(rmTD, TimeInterval=10, sLAG=0.25, sPLOT=FALSE,
                  aPLOT=FALSE, export=FALSE)
```
DiRatio *Directionality Table*

#### Description

Directionality Ratio is the displacement divided by the total length of the total path distance, where displacement is the straight line length between the start point and the endpoint of the migration trajectory,

#### Usage

```
DiRatio(object, TimeInterval = 10, export = FALSE, ExpName = NULL)
```
#### Arguments

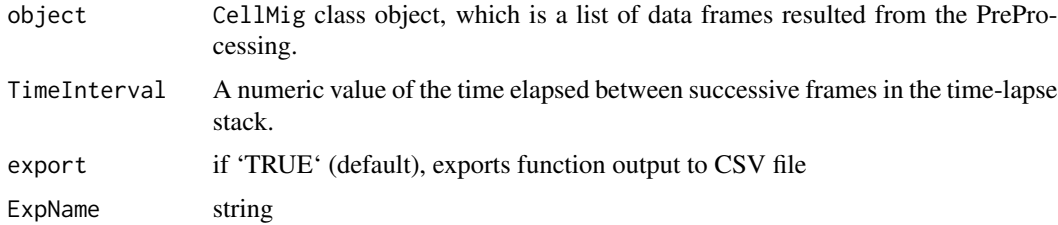

#### Details

Directionality Ratio and Directional persistence

# Value

An CellMig class object with a data frame stored in the DRtable slot. It contains nine rows: "Cell Number", "Directionality Ratio","Mean Cumulative Directionality Ratio", "Stable Directionality Ratio", "Number of returns","Min CumDR", "Location of Min CumDR, Steps with less CumDR than DR", "Directional Persistence"

<span id="page-23-0"></span>

#### <span id="page-24-0"></span>DiRatioPlot 25

#### Author(s)

Salim Ghannoum <salim.ghannoum@medisin.uio.no>

#### References

[https://www.data-pulse.com/dev\\_site/cellmigration/](https://www.data-pulse.com/dev_site/cellmigration/)

#### Examples

```
rmTD <- get(data(preProcCellMig))
rmTD <- DiRatio(rmTD, export=FALSE)
```
DiRatioPlot *Directionality Ratio plots*

# Description

Directionality Ratio is the displacement divided by the total length of the total path distance, where displacement is the straightline length between the start point and the endpoint of the migration trajectory,

#### Usage

```
DiRatioPlot(object, TimeInterval = 10, export = FALSE, ExpName = NULL)
```
# Arguments

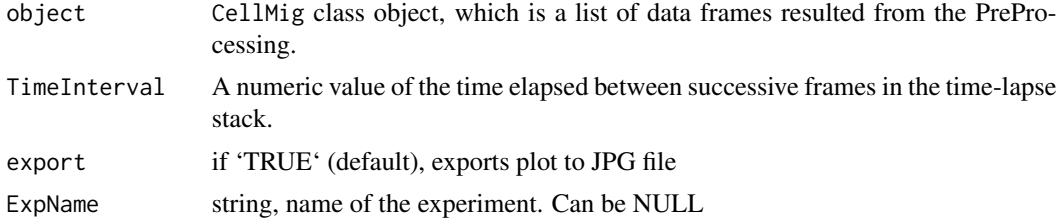

# Details

Directionality Ratio

# Value

Directionality Ratio plots

#### Author(s)

Salim Ghannoum <salim.ghannoum@medisin.uio.no>

# <span id="page-25-0"></span>References

[https://www.data-pulse.com/dev\\_site/cellmigration/](https://www.data-pulse.com/dev_site/cellmigration/)

# Examples

```
rmTD <- get(data(preProcCellMig))
DiRatioPlot(object=rmTD, export=FALSE)
```
EstimateDiameterRange *Detect Paricle Diameters in a Numeric matrix*

# Description

Estimates the diameters of particles in a numeric matrix

# Usage

```
EstimateDiameterRange(
  x,
  px.margin = 2,
  min.py.diam = 5,quantile.val = 0.99,
  plot = TRUE
\mathcal{E}
```
# Arguments

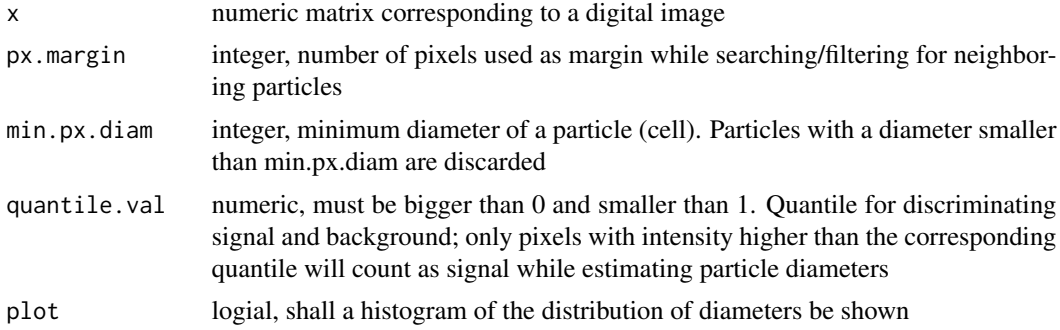

# Value

list including summary stats and data about the particles found in the image

# Author(s)

Damiano Fantini, <damiano.fantini@gmail.com>

# <span id="page-26-0"></span>FianlizeOptiParams 27

# References

```
https://www.data-pulse.com/dev_site/cellmigration/
```
#### Examples

```
a \leq -\text{cbind}(c(1, 1, 1, 0, 0, 0, 0, 0, 1, 1)),c(1, 1, 0, 0, 0, 0, 0, 0, 1, 1),
           c(1, 0, 0, 0, 0, 0, 0, 0, 0, 0),
           c(0, 0, 0, 0, 1, 1, 0, 0, 0, 0),
           c(0, 0, 0, 1, 1, 1, 0, 0, 0, 0))
graphics::image(a)
b <- EstimateDiameterRange(a, min.px.diam = 2)
print(b$estim.cell.num)
print(b$raw)
```
FianlizeOptiParams *Finalize Output in Parameter Optimization*

# Description

Finalize Output as part of the Optimization Parameter process

#### Usage

```
FianlizeOptiParams(all_results, all_params, target_cell_num, plot)
```
#### Arguments

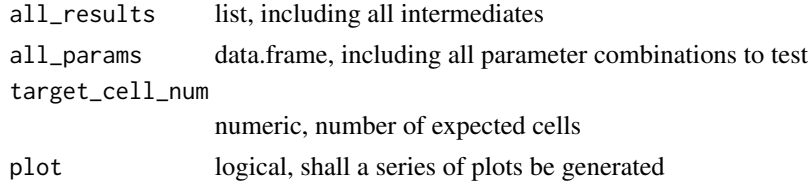

# Details

This is an internal function supporting the Optimization Parameter process

#### Value

a list including test results; an empty list is returned if an error is encountered.

```
cellmigRation:::FianlizeOptiParams(list(1), data.frame(1), 10, FALSE)
```
<span id="page-27-0"></span>FilterTrackedCells *Filter an Aggregated Table of Cell Tracks*

# Description

Filter an Aggregated Table (data.frame) of cell tracks (from multiple images/experiments) and retain cell tracks from images/experiments of interest

#### Usage

FilterTrackedCells(x, id\_list, meta\_id\_field)

# Arguments

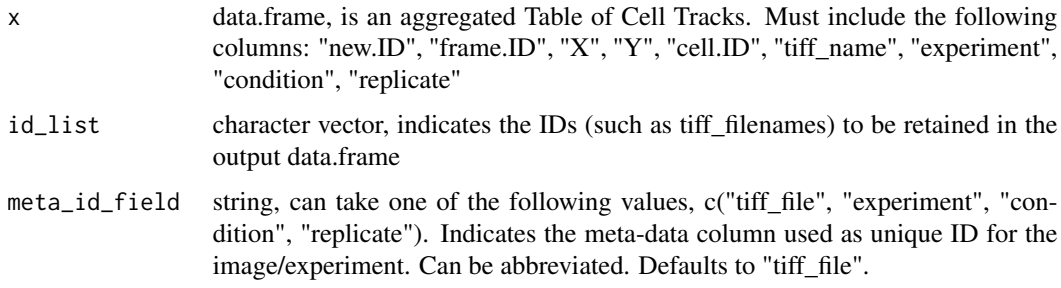

#### Value

data.frame, a filtered aggregated Table of Cell Tracks

# Author(s)

Damiano Fantini, <damiano.fantini@gmail.com>

# References

[https://www.data-pulse.com/dev\\_site/cellmigration/](https://www.data-pulse.com/dev_site/cellmigration/)

```
A \le data.frame(new.ID = seq(1,10,by=1), frame.ID = seq(10,1,by=(-1)),
               X = sample(seq(1,100,by=1), size = 10),
                Y = sample(seq(1,100,by=1), size = 10),cell.ID = c(rep(1, 5), rep(2, 5)),tiff_file= c(rep("ii", 3), rep("jj", 5), rep('kk', 2)))
FilterTrackedCells(A, id_list = c("jj", "kk"), "tiff_file")
```
<span id="page-28-0"></span>

The FinRes function automatically generates a data frame that contains all the results.

# Usage

```
FinRes(object, ParCor = TRUE, export = FALSE, ExpName = NULL)
```
# Arguments

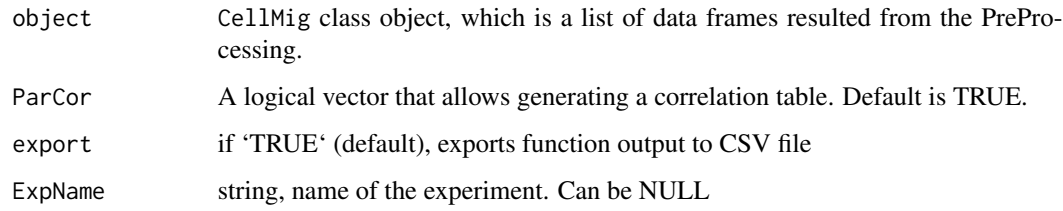

# Value

A data frame that contains all the results.

# Author(s)

Salim Ghannoum <salim.ghannoum@medisin.uio.no>

#### References

[https://www.data-pulse.com/dev\\_site/cellmigration/](https://www.data-pulse.com/dev_site/cellmigration/)

```
data(WSADataset)
wasDF <- WSADataset[seq(1,300,by=1), ]
wsaTD <- CellMig(wasDF)
wsaTD <- wsaPreProcessing(wsaTD,FrameN=55)
wsaTD <-FMI(wsaTD,TimeInterval=10)
wsaTD <-ForwardMigration(wsaTD,TimeInterval=10,)
wsaTD <-FinRes(wsaTD,ParCor=FALSE, export=FALSE)
```
<span id="page-29-0"></span>This function is a part of the DiAutoCor function, which computes the angular persistence across several sequantial time intervals.

#### Usage

fixDA(Object, Step, sLAG, sPLOT, aPLOT, color, export, ExpName, new.fld)

# Arguments

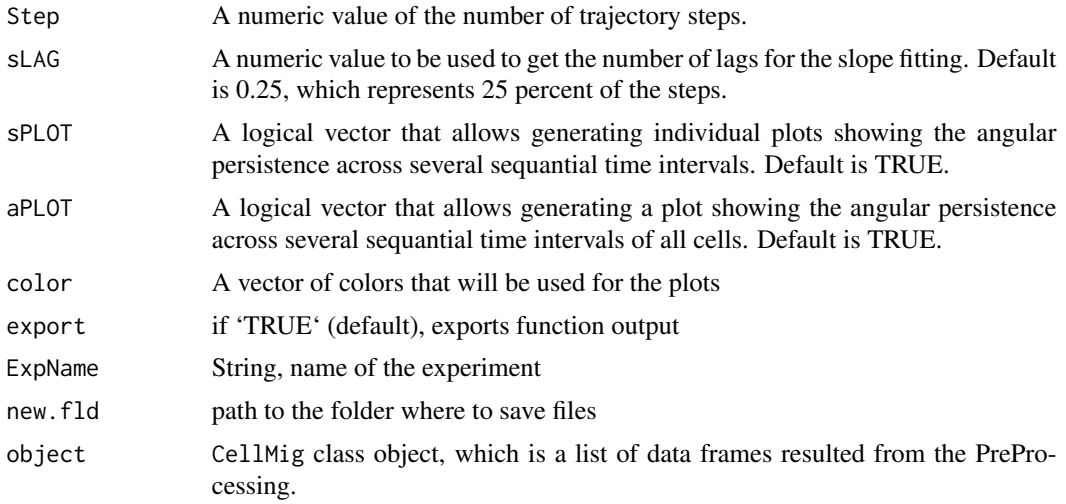

#### Value

A data frame named "DA.ResultsTable".

# Author(s)

Salim Ghannoum <salim.ghannoum@medisin.uio.no>

# References

[https://www.data-pulse.com/dev\\_site/cellmigration/](https://www.data-pulse.com/dev_site/cellmigration/)

```
cellmigRation:::fixDA(1, 1, 1, 1, 1, 1, 1, 1, 1)
```
<span id="page-30-0"></span>

The fixExpName helps adjusting the name of the experiment in case it is not NULL.

# Usage

fixExpName(x)

#### Arguments

x string, name of the experiment.

#### Value

A string referring to the adjusted experiment name.

# Author(s)

Salim Ghannoum <salim.ghannoum@medisin.uio.no>

# References

[https://www.data-pulse.com/dev\\_site/cellmigration/](https://www.data-pulse.com/dev_site/cellmigration/)

# Examples

cellmigRation:::fixExpName("Hello World")

fixFM1 *Forward Migration First Part*

# Description

This function is a part of the ForwardMigration function, which generates data and plots for forward persistence and speed.

#### Usage

fixFM1(Object, Step)

# <span id="page-31-0"></span>Arguments

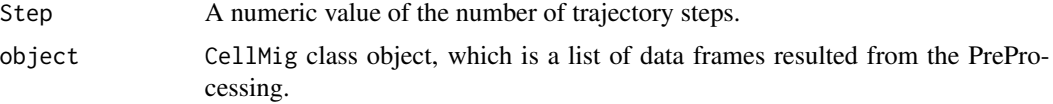

# Value

An CellMig class Object.

# Author(s)

Salim Ghannoum <salim.ghannoum@medisin.uio.no>

# References

[https://www.data-pulse.com/dev\\_site/cellmigration/](https://www.data-pulse.com/dev_site/cellmigration/)

# Examples

cellmigRation:::fixFM1(1, 1)

fixFM2 *Forward Migration Second Part*

#### Description

This function is a part of the ForwardMigration function, which generates data and plots for forward persistence and speed.

#### Usage

fixFM2(Object, Step)

# Arguments

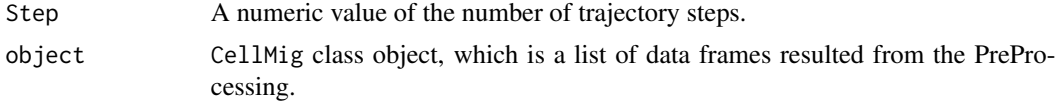

# Value

An CellMig class Object.

# Author(s)

Salim Ghannoum <salim.ghannoum@medisin.uio.no>

#### <span id="page-32-0"></span> $fixFM3$  33

# References

[https://www.data-pulse.com/dev\\_site/cellmigration/](https://www.data-pulse.com/dev_site/cellmigration/)

# Examples

```
cellmigRation:::fixFM2(1, 1)
```
# fixFM3 *Forward Migration Third Part*

# Description

This function is a part of the ForwardMigration function, which generates data and plots for forward persistence and speed.

# Usage

fixFM3(Object, Step)

# Arguments

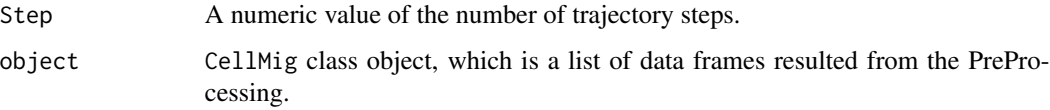

# Value

A data frame named"cosine.FP".

# Author(s)

Salim Ghannoum <salim.ghannoum@medisin.uio.no>

# References

[https://www.data-pulse.com/dev\\_site/cellmigration/](https://www.data-pulse.com/dev_site/cellmigration/)

#### Examples

cellmigRation:::fixFM3(1, 1)

<span id="page-33-0"></span>

This function is a part of the ForwardMigration function, which generates data and plots for forward persistence and speed.

# Usage

fixFM4(Object, TimeInterval, Step)

# Arguments

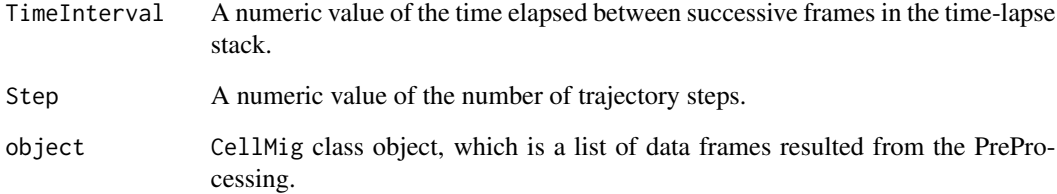

# Value

An CellMig class Object.

# Author(s)

Salim Ghannoum <salim.ghannoum@medisin.uio.no>

# References

[https://www.data-pulse.com/dev\\_site/cellmigration/](https://www.data-pulse.com/dev_site/cellmigration/)

# Examples

cellmigRation:::fixFM4(1, 1, 1)

<span id="page-34-0"></span>

This function is a part of the ForwardMigration function, which generates data and plots for forward persistence and speed.

# Usage

fixFM5(Object, TimeInterval, Step)

# Arguments

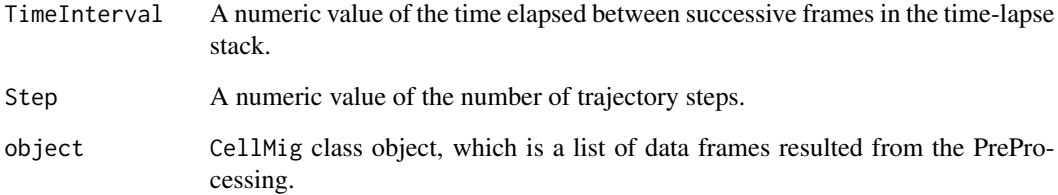

# Value

A data frame named "FMResultsTable".

# Author(s)

Salim Ghannoum <salim.ghannoum@medisin.uio.no>

# References

[https://www.data-pulse.com/dev\\_site/cellmigration/](https://www.data-pulse.com/dev_site/cellmigration/)

# Examples

cellmigRation:::fixFM5(1, 1, 1)

<span id="page-35-0"></span>

This function is a part of the ForwardMigration function, which generates data and plots for forward persistence and speed.

# Usage

```
fixFM6(
  Object,
 FMResultsTable,
  Step,
  sfptPLOT,
  afptPLOT,
 export,
 color,
 TimeInterval,
  sfpPLOT,
 ExpName,
 new.fld
)
```
# Arguments

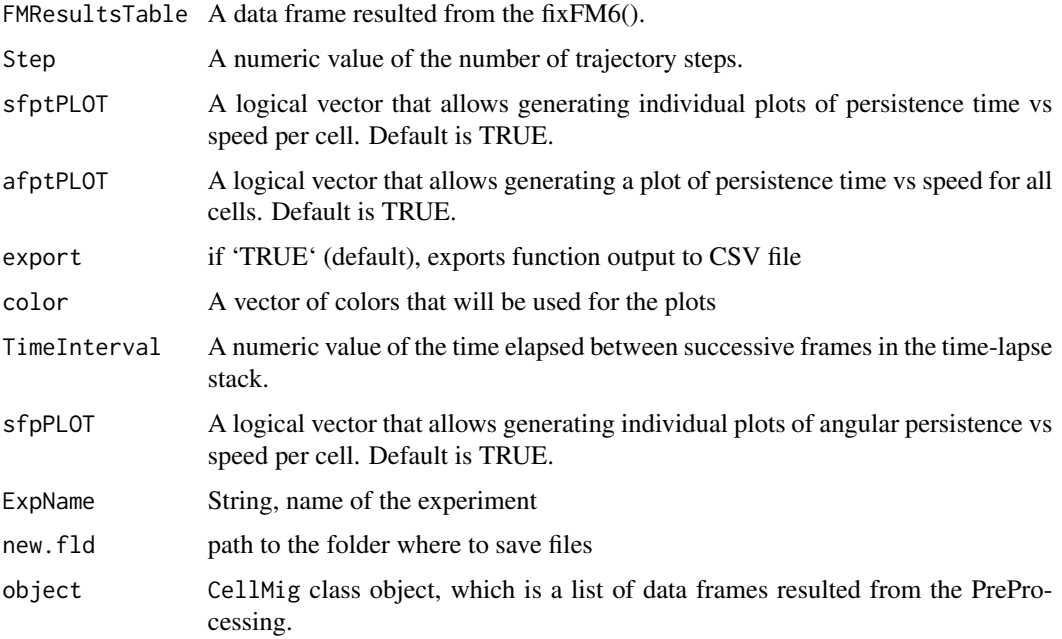
#### $\frac{f}{I}$  57

# Value

A data frame named "FMResultsTable".

#### Author(s)

Salim Ghannoum <salim.ghannoum@medisin.uio.no>

# References

[https://www.data-pulse.com/dev\\_site/cellmigration/](https://www.data-pulse.com/dev_site/cellmigration/)

## Examples

```
cellmigRation:::fixFM6(1, 1, 1, 1, 1, 1, 1, 1, 1, 1, 1)
```
fixID1 *Pre-processing First Part*

#### Description

This function prepare the data in each data frame as a part of the pre-processing.

#### Usage

fixID1(ID\_split, TimeInterval)

#### Arguments

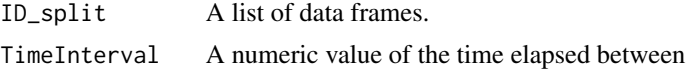

#### Value

A list of data frames.

## Author(s)

Salim Ghannoum <salim.ghannoum@medisin.uio.no>

# References

[https://www.data-pulse.com/dev\\_site/cellmigration/](https://www.data-pulse.com/dev_site/cellmigration/)

```
cellmigRation:::fixID1(ID_split = list(data.frame()), TimeInterval = 1)
```
This function prepare the data in each data frame as a part of the pre-processing.

## Usage

fixID2(ID\_split)

# Arguments

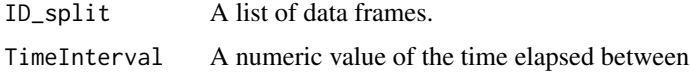

## Value

A list of data frames.

#### Author(s)

Salim Ghannoum <salim.ghannoum@medisin.uio.no>

### References

[https://www.data-pulse.com/dev\\_site/cellmigration/](https://www.data-pulse.com/dev_site/cellmigration/)

fixID3 *Pre-processing Third Part*

## Description

This function prepare the data in each data frame as a part of the pre-processing.

# Usage

```
fixID3(ID_split)
```
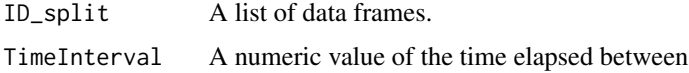

#### $\frac{f}{10}$  fixID4 39

# Value

A list of data frames.

#### Author(s)

Salim Ghannoum <salim.ghannoum@medisin.uio.no>

# References

[https://www.data-pulse.com/dev\\_site/cellmigration/](https://www.data-pulse.com/dev_site/cellmigration/)

## fixID4 *Pre-processing Fourth Part*

## Description

This function prepare the data in each data frame as a part of the pre-processing.

# Usage

fixID4(ID\_split)

## Arguments

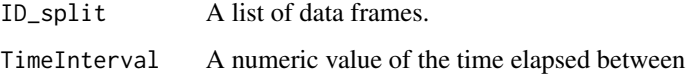

#### Value

A list of data frames.

# Author(s)

Salim Ghannoum <salim.ghannoum@medisin.uio.no>

# References

[https://www.data-pulse.com/dev\\_site/cellmigration/](https://www.data-pulse.com/dev_site/cellmigration/)

This function prepare the data in each data frame as a part of the pre-processing.

## Usage

```
fixID5(ID_split, TimeInterval)
```
## Arguments

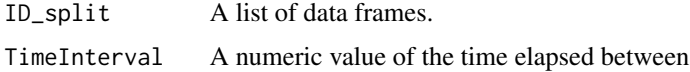

## Value

A list of data frames.

#### Author(s)

Salim Ghannoum <salim.ghannoum@medisin.uio.no>

### References

[https://www.data-pulse.com/dev\\_site/cellmigration/](https://www.data-pulse.com/dev_site/cellmigration/)

fixID6 *Pre-processing Sixst Part*

#### Description

This function prepare the data in each data frame as a part of the pre-processing.

# Usage

fixID6(ID\_split, TimeInterval)

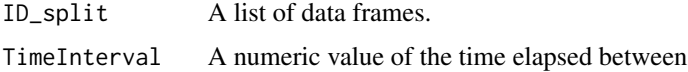

#### $fixMSD$  41

# Value

A list of data frames.

# Author(s)

Salim Ghannoum <salim.ghannoum@medisin.uio.no>

# References

[https://www.data-pulse.com/dev\\_site/cellmigration/](https://www.data-pulse.com/dev_site/cellmigration/)

fixMSD *Mean Square Displacement*

## Description

This function is a part of the MSD function, which computes the mean square displacements across several sequential time intervals.

### Usage

```
fixMSD(
  Object,
  Step,
  SlopePlot,
  AllSlopesPlot,
  FurthPlot,
  AllFurthPlot,
  sLAG,
  ffLAG,
  color,
  export,
 ExpName,
  new.fld
```
## Arguments

)

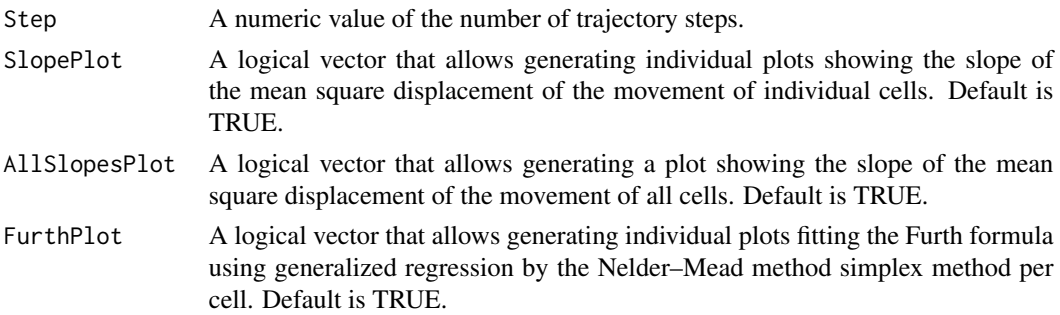

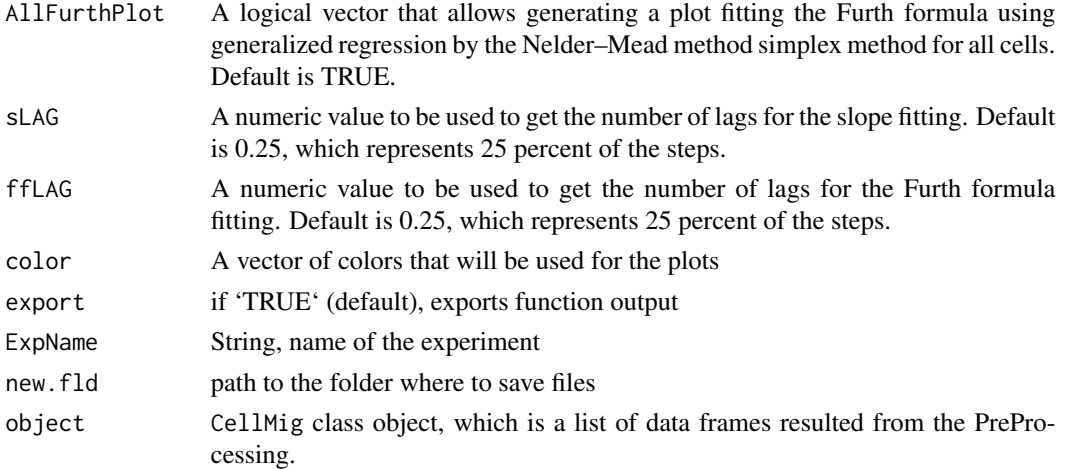

# Value

A data frame named "MSDResultsTable".

# Author(s)

Salim Ghannoum <salim.ghannoum@medisin.uio.no>

# References

[https://www.data-pulse.com/dev\\_site/cellmigration/](https://www.data-pulse.com/dev_site/cellmigration/)

# Examples

cellmigRation:::fixMSD(1, 1, 1, 1, 1, 1, 1, 1, 1, 1, 1, 1)

fixPER1 *Persistence and Speed First Part*

## Description

This function is a part of the PerAndSpeed(), which generates data and plots for persistence and speed.

# Usage

```
fixPER1(Object, TimeInterval)
```
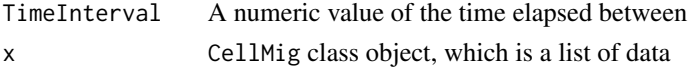

#### $fixPER2$  43

# Value

A data frame named "PerResultsTable".

# Author(s)

Salim Ghannoum <salim.ghannoum@medisin.uio.no>

## References

[https://www.data-pulse.com/dev\\_site/cellmigration/](https://www.data-pulse.com/dev_site/cellmigration/)

### Examples

cellmigRation:::fixPER1(1, 1)

fixPER2 *Persistence and Speed Second Part*

# Description

This function is a part of the PerAndSpeed(), which generates data and plots for persistence and speed.

## Usage

```
fixPER2(
 Object,
 PerResultsTable,
 PtSplot,
 AllPtSplot,
  export,
  color,
 TimeInterval,
 ExpName,
 new.fld
)
```
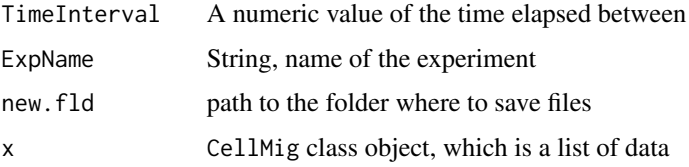

# Value

A data frame named "PerResultsTable".

#### Author(s)

Salim Ghannoum <salim.ghannoum@medisin.uio.no>

# References

[https://www.data-pulse.com/dev\\_site/cellmigration/](https://www.data-pulse.com/dev_site/cellmigration/)

# Examples

```
cellmigRation:::fixPER2(1, 1, 1, 1, 1, 1, 1, 1, 1)
```
fixPER3 *Persistence and Speed Third Part*

# Description

This function is a part of the PerAndSpeed(), which generates data and plots for persistence and speed.

## Usage

```
fixPER3(
  Object,
 PerResultsTable,
 ApSplot,
 AllApSplot,
  export,
  color,
  TimeInterval,
 ExpName,
  new.fld
)
```
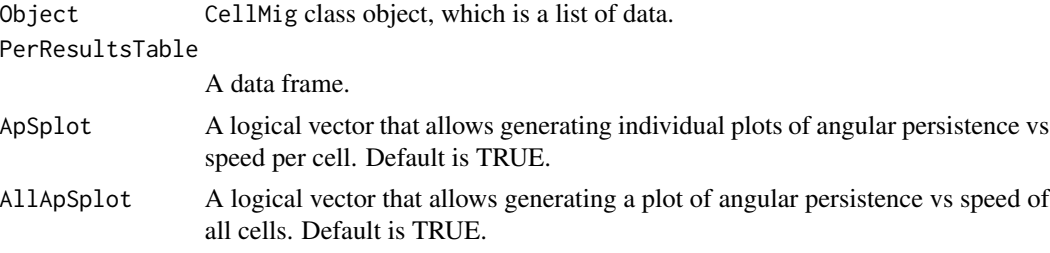

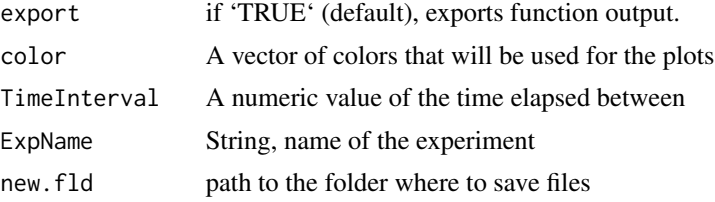

# Value

A data frame named "PerResultsTable".

### Author(s)

Salim Ghannoum <salim.ghannoum@medisin.uio.no>

# References

[https://www.data-pulse.com/dev\\_site/cellmigration/](https://www.data-pulse.com/dev_site/cellmigration/)

#### Examples

cellmigRation:::fixPER3(1,1,1,1,1,1,1,1,1)

FMI *Forward Migration Index*

## Description

The FMI function automatically generates data for the forward migration index

# Usage

```
FMI(object, TimeInterval = 10, export = FALSE, ExpName = NULL)
```
# Arguments

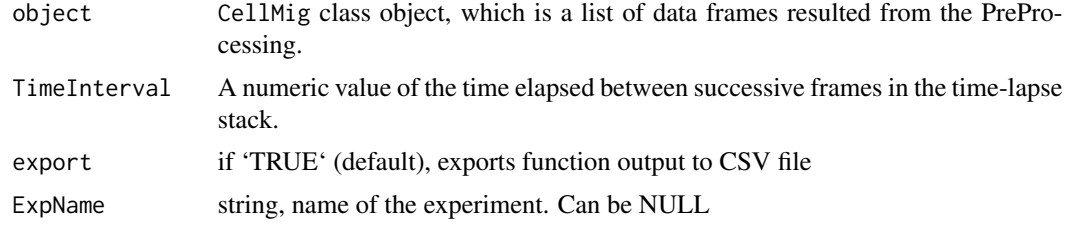

### Value

An CellMig class Object with a data frame. The data frame is stored in the FMItable slot.

## Author(s)

Salim Ghannoum <salim.ghannoum@medisin.uio.no>

#### References

[https://www.data-pulse.com/dev\\_site/cellmigration/](https://www.data-pulse.com/dev_site/cellmigration/)

#### Examples

```
data(WSADataset)
wasDF=WSADataset[seq(1,300,by=1),]
wsaTD <- CellMig(wasDF)
wsaTD <- wsaPreProcessing(wsaTD,FrameN=55)
wsaTD <-FMI(wsaTD,TimeInterval=10, export=FALSE)
```
ForwardMigration *Forward Migration*

### Description

The ForwardMigration function automatically generates data and plots for forward persistence and speed.

### Usage

```
ForwardMigration(
 object,
 TimeInterval = 10,
  sfptPLOT = TRUE,
  afptPLOT = TRUE,
  sfpPLOT = TRUE,
  afpPLOT = TRUE,export = FALSE,ExpName = NULL)
```
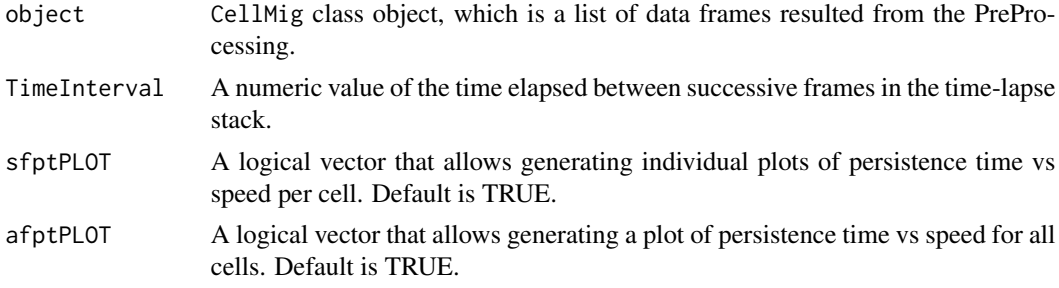

## GenAllCombos 47

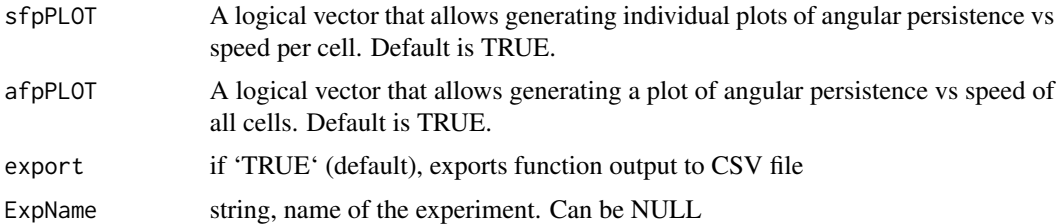

### Value

An CellMig class Object with a data frame and plots. The data frame is stored in the ForMigtable slot.

## Author(s)

Salim Ghannoum <salim.ghannoum@medisin.uio.no>

### References

[https://www.data-pulse.com/dev\\_site/cellmigration/](https://www.data-pulse.com/dev_site/cellmigration/)

## Examples

```
data(WSADataset)
wsaDF <- WSADataset[seq(1,500,by=1),]
wsaTD <- CellMig(wsaDF)
wsaTD <- wsaPreProcessing(wsaTD, FrameN=55)
wsaTD <-ForwardMigration(wsaTD, TimeInterval=10, sfptPLOT=FALSE,
                         afptPLOT= FALSE,sfpPLOT= FALSE,
                         afpPLOT= FALSE, export=FALSE)
```
GenAllCombos *Generate All Combinations*

### Description

Generate All Combinations as part of the Optimization Parameter process

# Usage

GenAllCombos(...)

#### Arguments

... a series of arguments where each argument is a vector of values to be combined together

# Details

This is an internal function supporting the Optimization Parameter steps

### Value

a data frame of combined parameters to be tested

#### Examples

```
cellmigRation:::GenAllCombos(A=c(1,2,3), B = 10, C = c("x", "y", "z"))
```
getAvailableAggrMetrics

*Get Available Aggregate Cell Metrics*

#### Description

Retrieve a list of metrics computed for an aggregated result object. This getter function takes the output of aggregateFR() as input.

#### Usage

```
getAvailableAggrMetrics(object)
```
## Arguments

object list of length 2, returned by the aggregateFR() function

#### Value

character vector listing all available metrics

#### Author(s)

Damiano Fantini and Salim Ghannoum <salim.ghannoum@medisin.uio.no>

# References

[https://www.data-pulse.com/dev\\_site/cellmigration/](https://www.data-pulse.com/dev_site/cellmigration/)

## getCellImages 49

## Examples

```
data(WSADataset)
wasDF1 <- WSADataset[seq(1,300,by=1), ]
wsaTD1 <- CellMig(wasDF1)
wsaTD1 <- wsaPreProcessing(wsaTD1,FrameN=65)
wsaTD1 <- FMI(wsaTD1,TimeInterval=10)
wsaTD1 <- FinRes(wsaTD1,ParCor=FALSE, export=FALSE)
wasDF2 <- WSADataset[seq(1001,1300,by=1), ]
wsaTD2 <- CellMig(wasDF2)
wsaTD2 <- wsaPreProcessing(wsaTD2,FrameN=65)
wsaTD2 <-FMI(wsaTD2,TimeInterval=10)
wsaTD2 <-FinRes(wsaTD2,ParCor=FALSE, export=FALSE)
AGG <- aggregateFR(wsaTD1 ,wsaTD2 ,export=FALSE)
getAvailableAggrMetrics(AGG)
```
getCellImages *Method getCellImages*

#### Description

Retrieve Images from a trackedCells object.

## Usage

```
getCellImages(x)
```
## S4 method for signature 'trackedCells' getCellImages(x)

#### Arguments

x a trackedCells-class object

### Value

a list including all images

```
data("TrackCellsDataset")
getCellImages(TrackCellsDataset)
```
Get Data from a slot in a CellMig object.

### Usage

```
getCellMigSlot(x, slot)
```
## S4 method for signature 'CellMig,character' getCellMigSlot(x, slot)

### Arguments

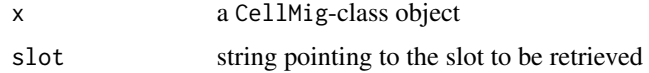

## Value

a slot from a CellMig object

#### Examples

```
data("TrajectoryDataset")
x <- CellMig(TrajectoryDataset)
getCellMigSlot(x, "trajdata")
```
getCellsMeta *Get MetaData*

#### Description

Extract MetaData from a trackedCells object

## Usage

```
getCellsMeta(tc_obj)
```
## Arguments

tc\_obj a trackedCells object

## getCellsStats 51

# Value

a list including four items: tiff filename, experiment name, condition label, and replicate ID.

# Author(s)

Damiano Fantini, <damiano.fantini@gmail.com>

### References

[https://www.data-pulse.com/dev\\_site/cellmigration/](https://www.data-pulse.com/dev_site/cellmigration/) [https://www.mathworks.com/mat](https://www.mathworks.com/matlabcentral/fileexchange/60349-fasttracks)labcentral/ [fileexchange/60349-fasttracks](https://www.mathworks.com/matlabcentral/fileexchange/60349-fasttracks)

# Examples

```
x0 <- get(data(TrackCellsDataset))
getCellsMeta(x0)
```
getCellsStats *Get Cell migration stats*

#### Description

Extract cell migration statistics from a trackedCells object

### Usage

getCellsStats(tc\_obj)

## Arguments

tc\_obj a trackedCells object

#### Value

data.frame including cell migration stats

#### Author(s)

Damiano Fantini, <damiano.fantini@gmail.com>

#### References

```
https://www.data-pulse.com/dev_site/cellmigration/ https://www.mathworks.com/matlabcentral/
fileexchange/60349-fasttracks
```
# Examples

```
x <- get(data(TrackCellsDataset))
getCellsStats(x)
```
getCellTrackMeta *Method getCellTrackMeta*

#### Description

Retrieve Metadata from a trackedCells object.

### Usage

```
getCellTrackMeta(x)
```
## S4 method for signature 'trackedCells' getCellTrackMeta(x)

### Arguments

x a trackedCells-class object

### Value

a list including Meta Data

## Examples

```
data("TrackCellsDataset")
getCellTrackMeta(TrackCellsDataset)
```
getCellTracks *Method getCellTracks*

# Description

Retrieve Cell Tracks from a trackedCells object.

## Usage

```
getCellTracks(x)
## S4 method for signature 'trackedCells'
getCellTracks(x)
```
## getCellTrackStats 53

### Arguments

x a trackedCells-class object

# Value

a data.frame including Cell Tracks

# Examples

```
data("TrackCellsDataset")
getCellTracks(TrackCellsDataset)
```
getCellTrackStats *Method getCellTrackStats*

## Description

Retrieve Stats from a trackedCells object.

## Usage

getCellTrackStats(x)

## S4 method for signature 'trackedCells' getCellTrackStats(x)

## Arguments

x a trackedCells-class object

# Value

a list including Track statistics

```
data("TrackCellsDataset")
getCellTrackStats(TrackCellsDataset)
```
The DiAutoCor function automatically compute the angular persistence across several sequantial time intervals.

#### Usage

getDACtable(object)

### Arguments

object CellMig class object, which is a list of data frames resulted from the PreProcessing.

### Value

A data frame which contains six rows: "Cell Number", "Angular Persistence", "Intercept of DA quadratic model", "Mean Direction AutoCorrelation (all lags)", "Stable Direction AutoCorrelation through the track" and "Difference between Mean DA and Intercept DA".

#### Author(s)

Salim Ghannoum <salim.ghannoum@medisin.uio.no>

#### References

[https://www.data-pulse.com/dev\\_site/cellmigration/](https://www.data-pulse.com/dev_site/cellmigration/)

```
data(TrajectoryDataset)
rmDF=TrajectoryDataset[seq(1,300,by=1),]
rmTD <- CellMig(rmDF)
rmTD <- rmPreProcessing(rmTD,FrameN=55)
rmTD <- DiAutoCor(rmTD, TimeInterval=10, sLAG=0.25, sPLOT=FALSE,
                  aPLOT=FALSE, export=FALSE)
head(getDACtable(rmTD))
```
Directionality Ratio is the displacement divided by the total length of the total path distance, where displacement is the straight line length between the start point and the endpoint of the migration trajectory,

#### Usage

```
getDiRatio(object)
```
## Arguments

object CellMig class object, which is a list of data frames resulted from the PreProcessing.

### Details

Directionality Ratio and Directional persistence

#### Value

A data frame. It contains nine rows: "Cell Number", "Directionality Ratio","Mean Cumulative Directionality Ratio", "Stable Directionality Ratio", "Number of returns","Min CumDR", "Location of Min CumDR, Steps with less CumDR than DR", "Directional Persistence".

#### Author(s)

Salim Ghannoum <salim.ghannoum@medisin.uio.no>

#### References

[https://www.data-pulse.com/dev\\_site/cellmigration/](https://www.data-pulse.com/dev_site/cellmigration/)

```
rmTD <- get(data(preProcCellMig))
rmTD <- DiRatio(rmTD, export=FALSE)
head(getDiRatio(rmTD))
```
The FMI function automatically generates data for the forward migration index

#### Usage

getFMItable(object)

### Arguments

object CellMig class object, which is a list of data frames resulted from the PreProcessing.

#### Value

A data frame for the FMI.

#### Author(s)

Salim Ghannoum <salim.ghannoum@medisin.uio.no>

# References

[https://www.data-pulse.com/dev\\_site/cellmigration/](https://www.data-pulse.com/dev_site/cellmigration/)

```
data(WSADataset)
wasDF=WSADataset[seq(1,300,by=1),]
wsaTD <- CellMig(wasDF)
wsaTD <- wsaPreProcessing(wsaTD,FrameN=55)
wsaTD <-FMI(wsaTD,TimeInterval=10, export=FALSE)
head(getFMItable(wsaTD))
```
The ForwardMigration function automatically generates data and plots for forward persistence and speed.

### Usage

```
getForMigtable(object)
```
## Arguments

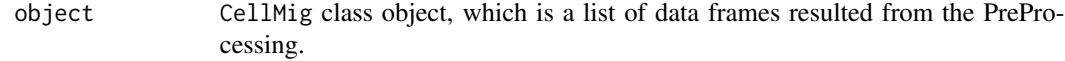

### Value

A data frame inclusing values of the forward migration analysis.

# Author(s)

Salim Ghannoum <salim.ghannoum@medisin.uio.no>

### References

[https://www.data-pulse.com/dev\\_site/cellmigration/](https://www.data-pulse.com/dev_site/cellmigration/)

```
data(WSADataset)
wsaDF <- WSADataset[seq(1,300,by=1),]
wsaTD <- CellMig(wsaDF)
wsaTD <- wsaPreProcessing(wsaTD,FrameN=55)
wsaTD <-ForwardMigration(wsaTD, TimeInterval=10, sfptPLOT=FALSE,
                         afptPLOT= FALSE, sfpPLOT= FALSE,
                         afpPLOT= FALSE, export=FALSE)
head(getForMigtable(wsaTD))
```
getImageCentroids *Method getImageCentroids*

## Description

Retrieve Image Centroids from a trackedCells object.

## Usage

```
getImageCentroids(x)
```
## S4 method for signature 'trackedCells' getImageCentroids(x)

### Arguments

x a trackedCells-class object

#### Value

a list including all centroids

### Examples

```
data("TrackCellsDataset")
getImageCentroids(TrackCellsDataset)
```
getImageStacks *Get Image Stacks*

#### Description

Extract Images Stacks from a trackedCells object

### Usage

getImageStacks(tc\_obj)

# Arguments

tc\_obj a trackedCells object

### Value

a list including stack images (formatted as numeric matrices)

## getMSDtable 59

#### Author(s)

Damiano Fantini, <damiano.fantini@gmail.com>

#### References

[https://www.data-pulse.com/dev\\_site/cellmigration/](https://www.data-pulse.com/dev_site/cellmigration/) [https://www.mathworks.com/mat](https://www.mathworks.com/matlabcentral/fileexchange/60349-fasttracks)labcentral/ [fileexchange/60349-fasttracks](https://www.mathworks.com/matlabcentral/fileexchange/60349-fasttracks)

#### Examples

```
x0 <- get(data(TrackCellsDataset))
y0 <- getImageStacks(x0)
graphics::image(y0[[1]])
```
getMSDtable *Getting the Mean Square Displacement*

## Description

The MSD function automatically computes the mean square displacements across several sequential time intervals. MSD parameters are used to assess the area explored by cells over time.

#### Usage

getMSDtable(object)

### Arguments

object CellMig class object, which is a list of data frames resulted from the PreProcessing.

# Value

```
A data frame of MSD values.
```
#### Author(s)

Salim Ghannoum <salim.ghannoum@medisin.uio.no>

#### References

[https://www.data-pulse.com/dev\\_site/cellmigration/](https://www.data-pulse.com/dev_site/cellmigration/)

# Examples

```
data(TrajectoryDataset)
rmDF <- TrajectoryDataset[seq(1,600,by=1), ]
rmTD <- CellMig(rmDF)
rmTD <- rmPreProcessing(rmTD,FrameN=100)
rmTD <- MSD(rmTD, sLAG=0.25, ffLAG=0.25, export=FALSE)
head(getMSDtable(rmTD))
```
getOptimizedParameters

*Get Auto Optimized Parameters*

# Description

Extract Parameters that were automatically optimized

### Usage

```
getOptimizedParameters(tc_obj)
```
#### Arguments

tc\_obj a trackedCells object

### Value

a list including optimized parameter values (lnoise, diameter, and threshold)

#### Author(s)

Damiano Fantini, <damiano.fantini@gmail.com>

### References

```
https://www.data-pulse.com/dev_site/cellmigration/ https://www.mathworks.com/matlabcentral/
fileexchange/60349-fasttracks
```

```
x <- get(data(TrackCellsDataset))
getOptimizedParameters(x)
```
getOptimizedParams *Method getOptimizedParams*

## Description

Retrieve Optimized Params from a trackedCells object.

## Usage

```
getOptimizedParams(x)
```

```
## S4 method for signature 'trackedCells'
getOptimizedParams(x)
```
## Arguments

x a trackedCells-class object

### Value

a list including Optimized Parameters

### Examples

```
data("TrackCellsDataset")
getOptimizedParams(TrackCellsDataset)
```
getPerAndSpeed *Getting the table of Persistence and Speed.*

## Description

The PerAndSpeed() generates data and plots for persistence and speed.

# Usage

```
getPerAndSpeed(object)
```
## Arguments

object CellMig class object, which is a list of data frames resulted from the PreProcessing.

### Value

A data frame of Persistence and Speed.

#### Author(s)

Salim Ghannoum <salim.ghannoum@medisin.uio.no>

#### References

[https://www.data-pulse.com/dev\\_site/cellmigration/](https://www.data-pulse.com/dev_site/cellmigration/)

#### Examples

```
rmTD <- get(data(preProcCellMig))
rmTD <- PerAndSpeed(rmTD,TimeInterval=10, export=FALSE)
head(getPerAndSpeed(rmTD))
```
getPopulationStats *Get Cell population stats*

# Description

Extract cell population statistics from a trackedCells object

#### Usage

```
getPopulationStats(tc_obj)
```
# Arguments

tc\_obj a trackedCells object

# Value

data.frame including cell population stats

## Author(s)

Damiano Fantini, <damiano.fantini@gmail.com>

# References

[https://www.data-pulse.com/dev\\_site/cellmigration/](https://www.data-pulse.com/dev_site/cellmigration/) [https://www.mathworks.com/mat](https://www.mathworks.com/matlabcentral/fileexchange/60349-fasttracks)labcentral/ [fileexchange/60349-fasttracks](https://www.mathworks.com/matlabcentral/fileexchange/60349-fasttracks)

```
x <- get(data(TrackCellsDataset))
getPopulationStats(x)
```
getProcessedImages *Method getProcessedImages*

#### Description

Retrieve Processed Images from a trackedCells object.

# Usage

```
getProcessedImages(x)
```
## S4 method for signature 'trackedCells' getProcessedImages(x)

### Arguments

x a trackedCells-class object

### Value

a list including all processed images

# Examples

```
data("TrackCellsDataset")
getProcessedImages(TrackCellsDataset)
```
getProcessingStatus *Method getProcessingStatus*

#### Description

Retrieve Processing Status from a trackedCells object.

### Usage

getProcessingStatus(x)

```
## S4 method for signature 'trackedCells'
getProcessingStatus(x)
```
#### Arguments

x a trackedCells-class object

### Value

a list including Processing Status

#### Examples

```
data("TrackCellsDataset")
getProcessingStatus(TrackCellsDataset)
```
getResults *Final Results*

## Description

The FinRes function automatically generates a data frame that contains all the results.

#### Usage

getResults(object)

#### Arguments

object CellMig class object, which is a list of data frames resulted from the PreProcessing.

# Value

A data frame that contains all the results.

# Author(s)

Salim Ghannoum <salim.ghannoum@medisin.uio.no>

#### References

[https://www.data-pulse.com/dev\\_site/cellmigration/](https://www.data-pulse.com/dev_site/cellmigration/)

```
data(WSADataset)
wasDF <- WSADataset[seq(1,300,by=1), ]
wsaTD <- CellMig(wasDF)
wsaTD <- wsaPreProcessing(wsaTD,FrameN=55)
wsaTD <-FMI(wsaTD,TimeInterval=10)
wsaTD <-ForwardMigration(wsaTD,TimeInterval=10,)
wsaTD <-FinRes(wsaTD,ParCor=FALSE, export=FALSE)
head(getResults(wsaTD))
```
Extract Track Data from a trackedCells object

## Usage

getTracks(tc\_obj, attach\_meta = FALSE)

### Arguments

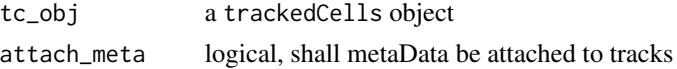

## Value

a data.frame including cell tracks data

## Author(s)

Damiano Fantini, <damiano.fantini@gmail.com>

# References

```
https://www.data-pulse.com/dev_site/cellmigration/ https://www.mathworks.com/matlabcentral/
fileexchange/60349-fasttracks
```
# Examples

```
x <- get(data(TrackCellsDataset))
getTracks(x)[seq(1,10,by=1),]
```
getVACtable *Getting the Velocity AutoCorrelation*

### Description

The VeAutoCor function automatically compute the changes in both speed and direction across several sequantial time intervals.

#### Usage

getVACtable(object)

#### **Arguments**

object CellMig class object, which is a list of data frames resulted from the PreProcessing.

## Value

A data frame, which contains six rows: "Cell Number", "Velocity AutoCorrelation (lag=1)", "2nd normalized Velocity AutoCorrelation", "Intercept of VA quadratic model", "Mean Velocity Auto-Correlation (all lags)", "Mean |Acceleration|" and "Average Speed".

#### Author(s)

Salim Ghannoum <salim.ghannoum@medisin.uio.no>

#### References

[https://www.data-pulse.com/dev\\_site/cellmigration/](https://www.data-pulse.com/dev_site/cellmigration/)

#### Examples

```
data(TrajectoryDataset)
rmDF=TrajectoryDataset[seq(1,300,by=1),]
rmTD <- CellMig(rmDF)
rmTD <- rmPreProcessing(rmTD,FrameN=55)
rmTD <- VeAutoCor(rmTD, TimeInterval=10, sLAG=0.25, sPLOT=FALSE,
                  aPLOT=FALSE, export=FALSE)
head(getVACtable(rmTD))
```
initializeTrackParams *Initialize Tracking parameters*

#### Description

Initialize parameter variables used for the tracking

#### Usage

```
initializeTrackParams(dd = 0, params)
```
#### Arguments

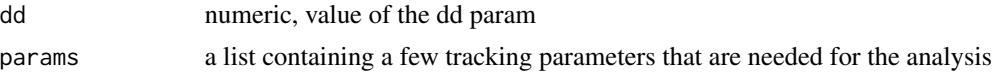

# Value

a list including parsed arguments

#### innerBondRaster 67

# Author(s)

Damiano Fantini, <damiano.fantini@gmail.com>

## Examples

```
cellmigRation:::initializeTrackParams(0, NULL)
```
innerBondRaster *Inner Bond Raster*

## Description

Perform Inner Bond Raster as part of the Cell Tracking Processing

# Usage

```
innerBondRaster(xyzs, maxdisp, j = 1, env)
```
## Arguments

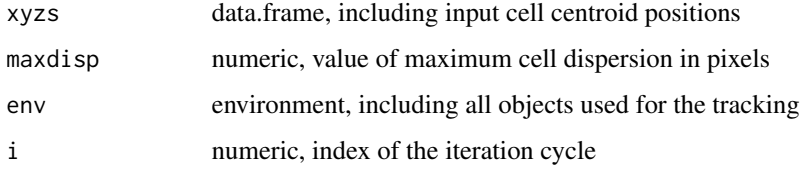

### Details

a message is printed if an issue (typically arising by a non-suitable environment being passed as the env argument) is detected. See the example below.

### Value

FALSE is returned; objects in env are updated

```
cellmigRation:::innerBondRaster(data.frame(1), 1, 1, new.env())
```
internalPermutation *Internal Permutation*

#### Description

Perform Internal Permutation as part of the Cell Tracking Processing

# Usage

internalPermutation(xyzs, maxdisp, env)

#### Arguments

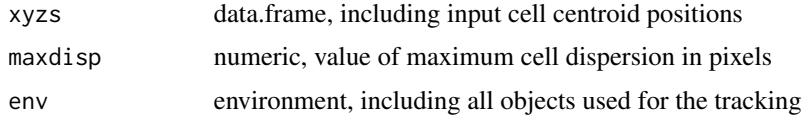

### Details

a message is printed if an issue (typically arising by a non-suitable environment being passed as the env argument) is detected. See the example below.

#### Value

FALSE is returned while objects in env are updated

## Examples

```
cellmigRation:::internalPermutation(data.frame(1), 1, new.env())
```
LinearConv2 *Linear Convolution of a Numeric Matrix*

### Description

Performs a linear convolution of a Numeric Matrix, using a user-supplied linear kernel. The convolution can be executed in a column-wise fashion by setting the col.wise argument to TRUE. Alternatively, the convolution is performed in a row-wise fashion.

#### Usage

LinearConv2(x, krnl, col.wise = TRUE)

#### LoadTiff 69 and the contract of the contract of the contract of the contract of the contract of the contract of the contract of the contract of the contract of the contract of the contract of the contract of the contract o

#### Arguments

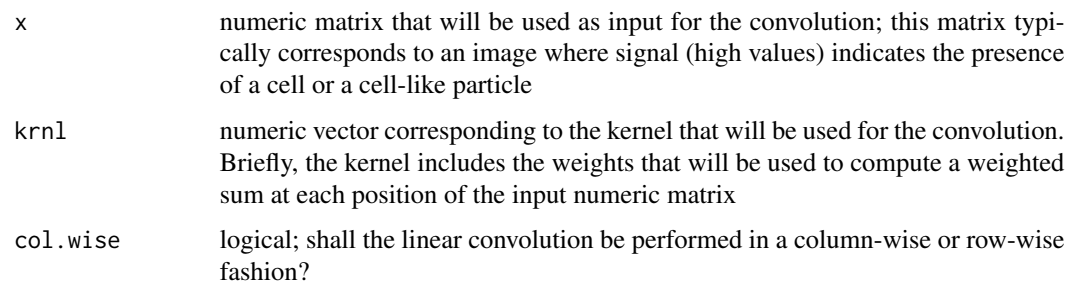

### Value

Linearly convoluted numeric matrix. The resulting matrix has the same dimensions of the inut matrix

### Author(s)

Damiano Fantini, <damiano.fantini@gmail.com>

### References

[https://www.data-pulse.com/dev\\_site/cellmigration/](https://www.data-pulse.com/dev_site/cellmigration/)

#### Examples

```
graphics::par(mfrow = c(1, 2))tmp <- vapply(
   seq_len(12),
    function(i) \{(6 + abs(i - 6)) * c(seq(1,10,by=1), seq(10,1,by=-1))\},FUN.VALUE = numeric(20)
\lambdacnv.tmp <- cellmigRation:::LinearConv2(tmp, c(-3, 0, 3))
graphics::image(tmp); graphics::image(cnv.tmp)
```
LoadTiff *Import Image from TIFF*

# Description

Import a .tif stack containing fluorescently labeled point particles to be tracked

#### Usage

```
LoadTiff(tiff_file, experiment = NULL, condition = NULL, replicate = NULL)
```
#### Arguments

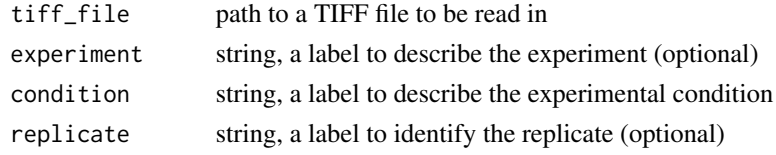

#### Value

a trackedCells object

#### Note

'experiment', 'condition' and 'replicate' are optional arguments and can be NULL.

#### Author(s)

Damiano Fantini, <damiano.fantini@gmail.com>

### References

```
https://www.data-pulse.com/dev_site/cellmigration/ https://www.mathworks.com/matlabcentral/
fileexchange/60349-fasttracks
```
### Examples

```
# Let `path/to/tiff_file.tiff` be the path to tiff file we want to
# import. If an error is thrown, NULL is returned.
x <- LoadTiff(tiff_file = "path/to/tiff_file.tiff")
```
MakeHypercube *Make Hypercube*

#### Description

Creates a Molten Hypercube with a user-defined number of dimensions. The values supplied by the user are used to fill each dimension. All possible combination of values are included in the resulting hyper cube.

#### Usage

MakeHypercube(vals, dims)

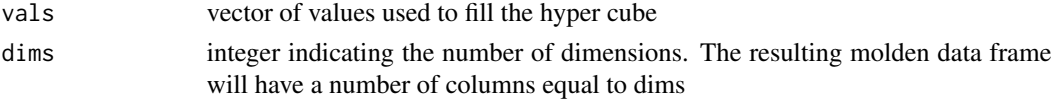

#### $m$ atfix  $\frac{71}{2}$

### Value

Matrix corresponding to a molten hyper cube. The number of columns is equal to dims; the number of rows is equal to length(vals)  $\wedge$  dims

### Author(s)

Damiano Fantini, <damiano.fantini@gmail.com>

#### References

[https://www.data-pulse.com/dev\\_site/cellmigration/](https://www.data-pulse.com/dev_site/cellmigration/)

### Examples

cellmigRation:::MakeHypercube(seq(1,3,by=1), 3)

matfix *Clean And Reformat a Numeric Matrix*

#### Description

Convert any matrix-lie object to a numeric Matrix, and coerces all the elements to integer. Row names and column names are removed.

#### Usage

matfix(x)

#### Arguments

x matrix or data.frame including numeric data (or data that can be coerced to integer)

### Value

numeric matrix with all its elements coerced to integer

#### Author(s)

Damiano Fantini, <damiano.fantini@gmail.com>

#### References

[https://www.data-pulse.com/dev\\_site/cellmigration/](https://www.data-pulse.com/dev_site/cellmigration/)

#### Examples

```
tmp \leq data-frame(A = c(1, 2, 3, 4), B=c(3.1, 2.8, 3.3, 9.1), C = FALSE)cellmigRation:::matfix(tmp)
```
MigrationStats *Compute Cell Migration Statistics*

#### Description

Calculate the statistics from X/Y positional data obtained from cell tracks

# Usage

MigrationStats(tracks, interval\_time, pixel\_micron)

#### **Arguments**

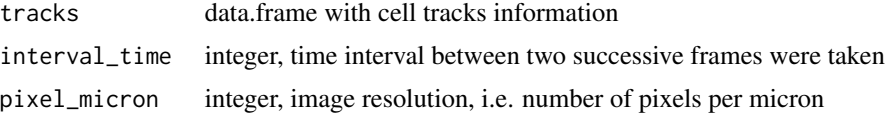

#### Value

list of stats calculated for the cell tracks. Info include variables of speed, distance, euclidean displacement, persistence, angular displacement, yFMI, xFMI, y-displacement, x-displacement and frames

#### Author(s)

Damiano Fantini, <damiano.fantini@gmail.com>

#### References

```
https://www.data-pulse.com/dev_site/cellmigration/ https://www.mathworks.com/matlabcentral/
fileexchange/60349-fasttracks
```
#### Examples

x0 <- cbind(c(30, 35, 1, 5, 6, 7, 50, 55, 56, 58), c(29, 37, 2, 7, 4, 9, 40, 50, 59, 49), c( 1, 2, 1, 2, 3, 4, 1, 2, 3, 4), c( 1, 1, 2, 2, 2, 2, 3, 3, 3, 3)) cellmigRation:::MigrationStats(x0, 10, 10)
# Description

The MSD function automatically computes the mean square displacements across several sequential time intervals. MSD parameters are used to assess the area explored by cells over time.

# Usage

```
MSD(
  object,
  TimeInterval = 10,
  SLAG = 0.25,
  ffLAG = 0.25,SlopePlot = TRUE,
  AllSlopesPlot = TRUE,
  FurthPlot = TRUE,
  AllFurthPlot = TRUE,
  export = FALSE,
  ExpName = NULL
)
```
## Arguments

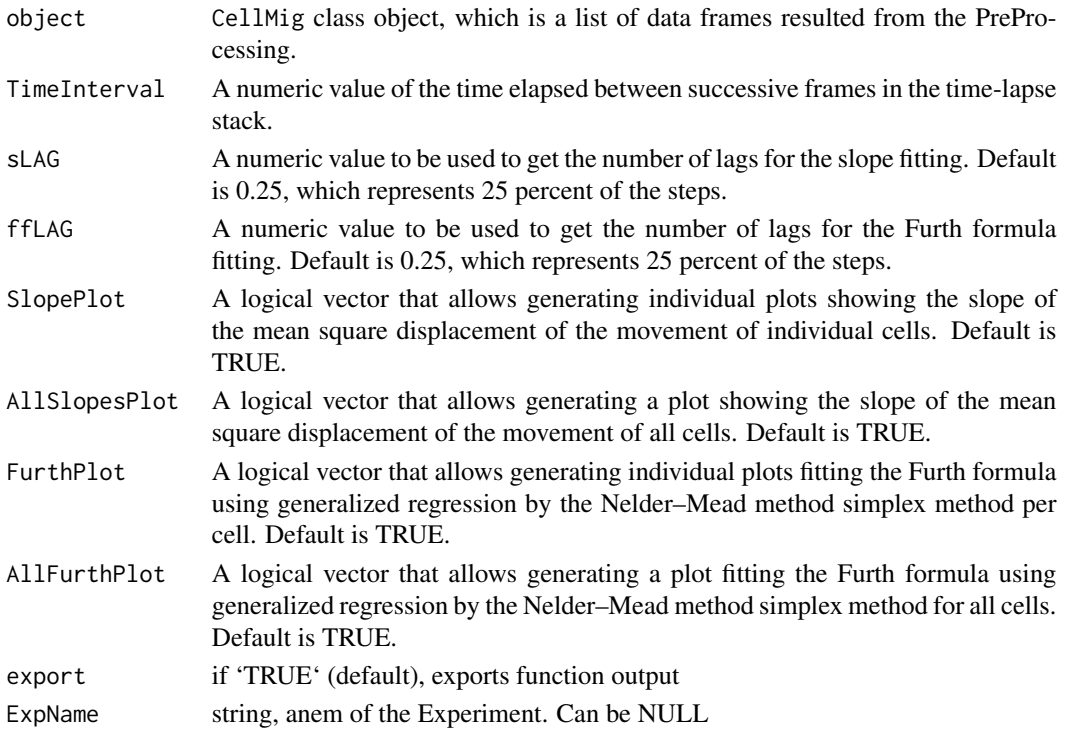

#### Value

An CellMig class object with a data frame and plots. The data frame is stored in the MSDtable slot.

#### Author(s)

Salim Ghannoum <salim.ghannoum@medisin.uio.no>

# References

[https://www.data-pulse.com/dev\\_site/cellmigration/](https://www.data-pulse.com/dev_site/cellmigration/)

## Examples

```
data(TrajectoryDataset)
rmDF <- TrajectoryDataset[seq(1,220,by=1), ]
rmTD <- CellMig(rmDF)
rmTD <- rmPreProcessing(rmTD,FrameN=100)
rmTD <- MSD(rmTD, sLAG=0.25, ffLAG=0.25, export=FALSE)
```
#### NextOdd *Return the Next Odd Integer*

# Description

Returns the smallest odd number bigger than the number(s) provided as the argument

#### Usage

NextOdd(x)

#### Arguments

x a vector of class numeric

#### Value

```
a vector of class integer
```
# Author(s)

Damiano Fantini, <damiano.fantini@gmail.com>

## References

[https://www.data-pulse.com/dev\\_site/cellmigration/](https://www.data-pulse.com/dev_site/cellmigration/)

# Examples

```
cellmigRation:::NextOdd(seq(2,5,by=1))
```
NonParallel4OptimizeParams

*Non Paralle Parameter Optimization*

## Description

Non Parallel Optimization as part of the Optimization Parameter process

# Usage

```
NonParallel4OptimizeParams(
  tmp\_img = tmp\_img,all_params = all_params,
 verbose = verbose
)
```
## Arguments

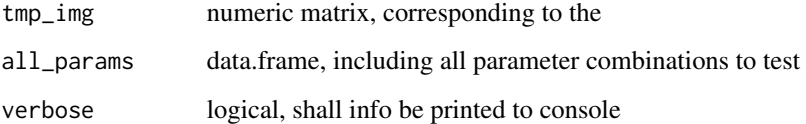

# Details

This is an internal function supporting the Optimization Parameter process

## Value

a list including test results; an empty list is returned if an error is encountered.

```
cellmigRation:::NonParallel4OptimizeParams(matrix(1), data.frame(1), TRUE)
```
NonParallelTrackLoop *Single Core Tracking Loop*

## Description

Tool for Single Core Tracking Loop

# Usage

NonParallelTrackLoop(FinalImage, min\_frames\_per\_cell, track\_params)

# Arguments

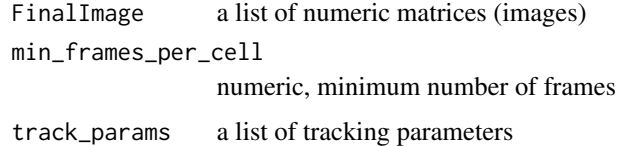

# Details

This is an internal function supporting the CellTracker function.

#### Value

list of processed data

# Examples

cellmigRation:::NonParallelTrackLoop(list(), 1, list())

nontrivialBondTracking

*Non-Trivial Bond Tracking*

# Description

Perform Non-Trivial Bond Tracking as part of the Cell Tracking Processing

#### Usage

```
nontrivialBondTracking(xyzs, maxdisp, i, env)
```
# OptimizeParams 77

## Arguments

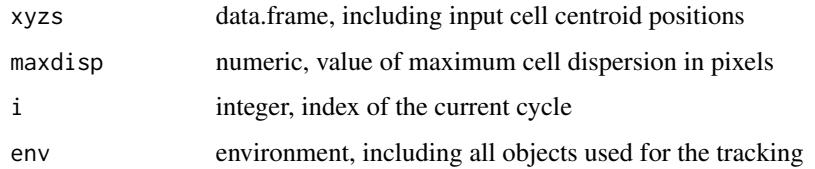

#### Details

a message is printed if an issue (typically arising by a non-suitable environment being passed as the env argument) is detected. See the example below.

# Value

FALSE is returned; objects in env are updated

#### Examples

```
cellmigRation:::nontrivialBondTracking(data.frame(1), 1, 1, new.env())
```
OptimizeParams *Optimize Detection Params*

# Description

Optimize Detection Parameters for running a cell tracking job

#### Usage

```
OptimizeParams(
  tc_obj,
  lnoise_range = NULL,
 min.py.diam = 5,
  diameter_range = NULL,
  threshold_range = NULL,
  target_cell_num = NULL,
  threads = 1,
  quantile.val = NULL,
  px.margin = NULL,
 plot = FALSE,
  verbose = FALSE,
  dryrun = FALSE
)
```
#### Arguments

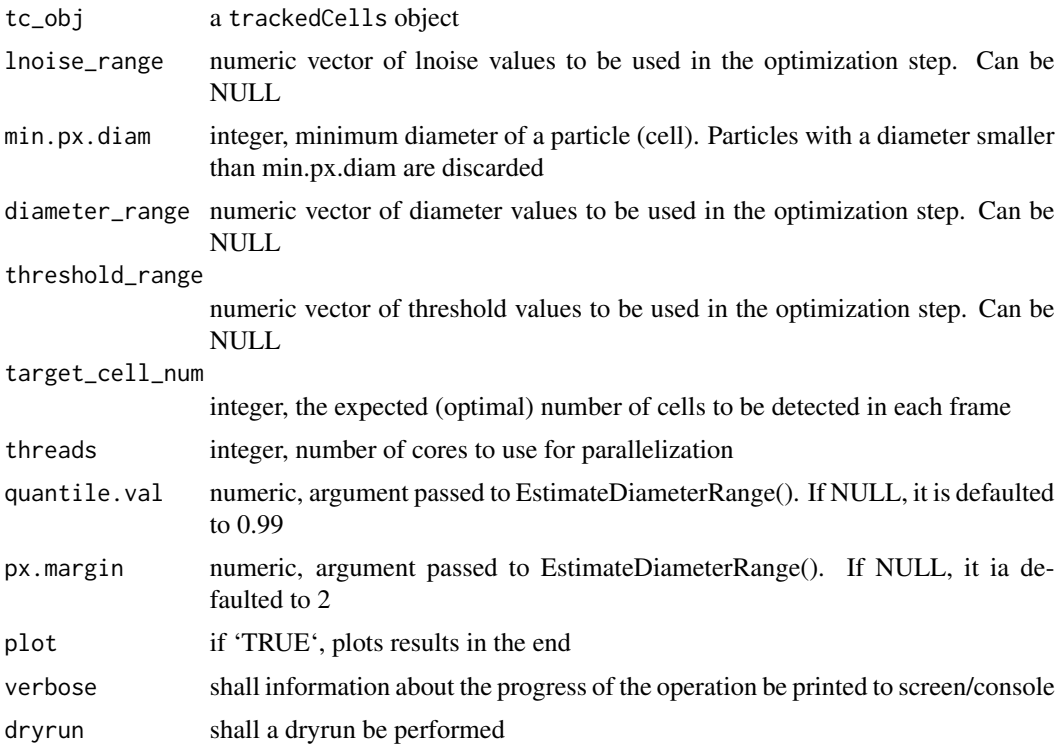

## Details

The lnoise param is used to guide a lowpass blurring operation, while the lobject param is used to guide a highpass background subtraction. The threshold param is used for a background correction following the initial image convolution

- lnoise: Characteristic lengthscale of noise in pixels. Additive noise averaged over this length should vanish. May assume any positive floating value. May be also set to 0, in which case only the highpass "background subtraction" operation is performed.
- lobject Integer length in pixels somewhat larger than a typical object. Can also be set to 0, in which case only the lowpass "blurring" operation defined by lnoise is done without the background subtraction defined by lobject
- threshold Numeric. By default, after the convolution, any negative pixels are reset to 0. Threshold changes the threshhold for setting pixels to 0. Positive values may be useful for removing stray noise or small particles.

#### Value

a trackedCells object

## Author(s)

Damiano Fantini, <damiano.fantini@gmail.com>

# OptimizeParamsMainLoop 79

# References

```
https://www.data-pulse.com/dev_site/cellmigration/ https://www.mathworks.com/matlabcentral/
fileexchange/60349-fasttracks
```
## Examples

```
x <- get(data(TrackCellsDataset))
x \le OptimizeParams(tc_obj = x, lnoise_range = c(5,7,10),
                    diameter_range = c(12,14,18),
                    threshold_range = c(4,7), dryrun = TRUE)
getOptimizedParameters(x)
```
OptimizeParamsMainLoop

*Main Loop to Parameter Optimization*

#### Description

Main Loop as part of the Optimization Parameter process

#### Usage

```
OptimizeParamsMainLoop(
  tmp\_img = tmp\_img,all_params = all_params,
  threads = threads,
  verbose = verbose
)
```
# Arguments

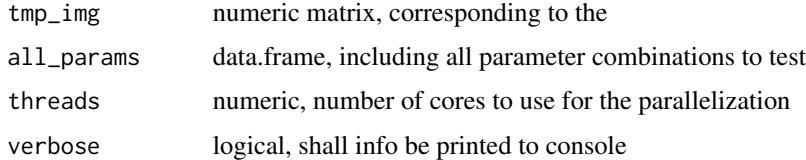

## Details

This is an internal function supporting the Optimization Parameter process

#### Value

a list including test results; an empty list is returned if an error is encountered.

# Examples

cellmigRation:::OptimizeParamsMainLoop(matrix(1), data.frame(1), 1, FALSE)

Parallel4OptimizeParams

*Paralle Parameter Optimization*

# Description

Parallel Optimization as part of the Optimization Parameter process

## Usage

```
Parallel4OptimizeParams(
  tmp\_img = tmp\_img,all_params = all_params,
 use.cores = use.cores,
  verbose = verbose
)
```
# Arguments

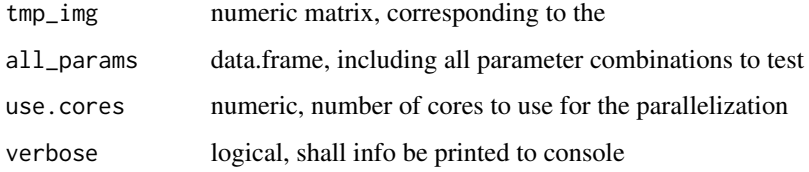

## Details

This is an internal function supporting the Optimization Parameter process

# Value

a list including test results; an empty list is returned if an error is encountered.

```
cellmigRation:::Parallel4OptimizeParams(matrix(1), data.frame(1), 1, TRUE)
```
# Description

Tool for Multi Core Tracking Loop

# Usage

ParallelTrackLoop(FinalImage, use.cores, min\_frames\_per\_cell, track\_params)

# Arguments

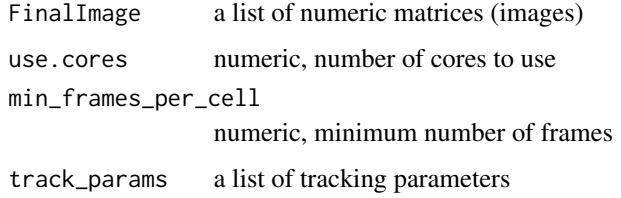

## Details

This is an internal function supporting the CellTracker function.

## Value

list of processed data

## Examples

cellmigRation:::ParallelTrackLoop(list(), 1, 1, list())

PerAndSpeed *Persistence and Speed*

# Description

The PerAndSpeed() generates data and plots for persistence and speed.

# Usage

```
PerAndSpeed(
 object,
  TimeInterval = 10,
 PtSplot = TRUE,
 AllPtSplot = TRUE,
  ApSplot = TRUE,
 AllApSplot = TRUE,
  export = FALSE,ExpName = NULL
\mathcal{L}
```
# Arguments

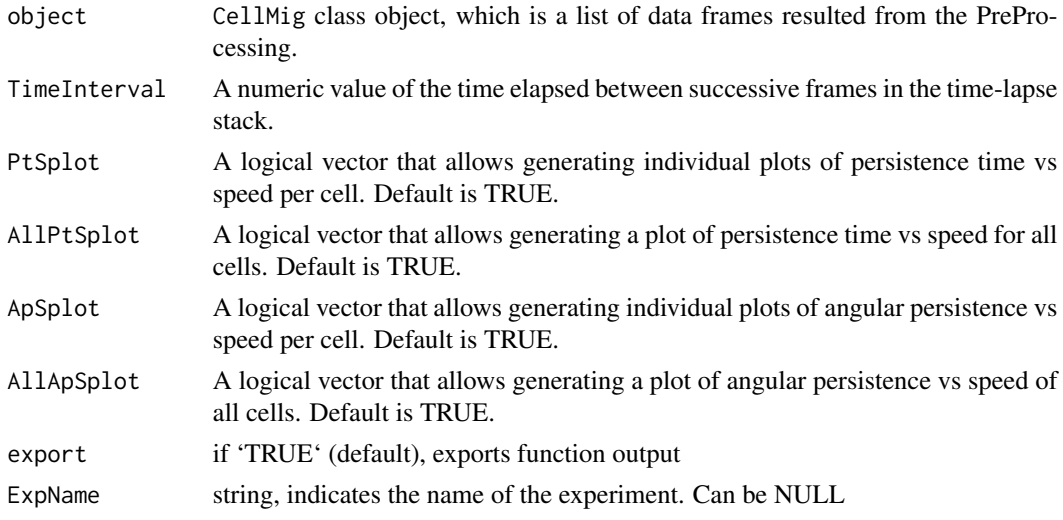

# Value

An CellMig class object with a data frame and plots. The data frame is stored in the PerAanSpeedtable slot.

# Author(s)

Salim Ghannoum <salim.ghannoum@medisin.uio.no>

# References

[https://www.data-pulse.com/dev\\_site/cellmigration/](https://www.data-pulse.com/dev_site/cellmigration/)

```
rmTD <- get(data(preProcCellMig))
rmTD <- PerAndSpeed(rmTD,TimeInterval=10, export=FALSE)
```
pkfnd *Find Signal Peaks*

## Description

Finds local maxima in an image to pixel level accuracy. This provides a rough guess of particle centers to be used by cntrd(). Inspired by the lmx subroutine of Grier and Crocker's. CREATED: Eric R. Dufresne, Yale University, Feb 4 2005.

#### Usage

pkfnd(im, th, sz = NULL)

#### Arguments

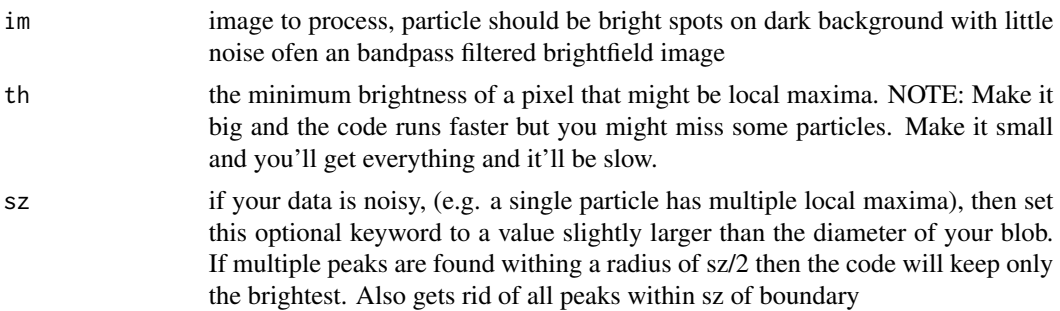

#### Value

a numeric data.frame with two columns, with the coordinates of local maxima

## Author(s)

Damiano Fantini, <damiano.fantini@gmail.com>

## References

[https://www.data-pulse.com/dev\\_site/cellmigration/](https://www.data-pulse.com/dev_site/cellmigration/) [https://www.mathworks.com/mat](https://www.mathworks.com/matlabcentral/fileexchange/60349-fasttracks)labcentral/ [fileexchange/60349-fasttracks](https://www.mathworks.com/matlabcentral/fileexchange/60349-fasttracks)

```
x0 <- getCellImages(get(data(TrackCellsDataset)))
x0 <- x0$images[[1]][seq(80,150,by=1), seq(80,150,by=1)]
b <- cellmigRation:::bpass(image_array = x0, lnoise = 2,
                           lobject = 15, threshold = 1)
pk <- cellmigRation:::pkfnd(b, th = 2, sz = 5)
pk
```
plot3DAllTracks *A 3D rose-plot of all cells*

#### Description

Plotting the trajectory data of all cells in 3D.

#### Usage

plot3DAllTracks(object, VS = 3, size = 2, interactive = TRUE)

## Arguments

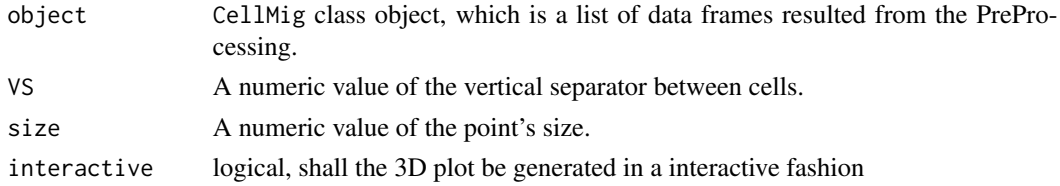

# Details

The 3D visualization shows centered trajectories where the starting point of each track is located at the origin of the coordinate system  $(X=0, Y=0)$ .

## Value

A 3D rose-plot showing the tracks of all cells.

## Note

This function requires the rgl package to be installed on your system.

#### Author(s)

Salim Ghannoum <salim.ghannoum@medisin.uio.no>

#### References

[https://www.data-pulse.com/dev\\_site/cellmigration/](https://www.data-pulse.com/dev_site/cellmigration/)

```
if (Sys.info()[["sysname"]] != "Darwin") {
 # interactive shall be set to TRUE (default)
 rmTD <- get(data(preProcCellMig))
 plot3DAllTracks(rmTD, VS=3, size=2, interactive = FALSE)
}
```
plot3DTracks *A 3D rose-plot*

#### Description

Plotting the trajectory data of particular cells in 3D.

#### Usage

```
plot3DTracks(object, VS = 3, size = 2, cells, interactive = TRUE)
```
## Arguments

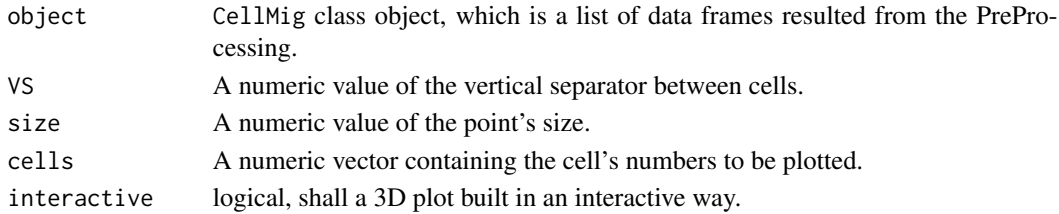

## Details

The 3D visualization shows centered trajectories where the starting point of each track is located at the origin of the coordinate system  $(X=0, Y=0)$ .

## Value

A 3D rose-plot showing the tracks of particular cells.

#### Note

This function requires the rgl package to be installed on your system.

# Author(s)

Salim Ghannoum <salim.ghannoum@medisin.uio.no>

# References

[https://www.data-pulse.com/dev\\_site/cellmigration/](https://www.data-pulse.com/dev_site/cellmigration/)

```
if (Sys.info()[["sysname"]] != "Darwin") {
 # interactive shall be set to TRUE (default)
 rmTD <- get(data(preProcCellMig))
 plot3DTracks(rmTD, VS=3, size=2, cells=seq(1,5,by=1), interactive = FALSE)
}
```
plotAllTracks *A 2D rose-plot*

# Description

Plotting the trajectory data of all cells.

## Usage

```
plotAllTracks(
  object,
  Type = "1",FixedField = TRUE,
  export = FALSE,
 ExpName = NULL
)
```
# Arguments

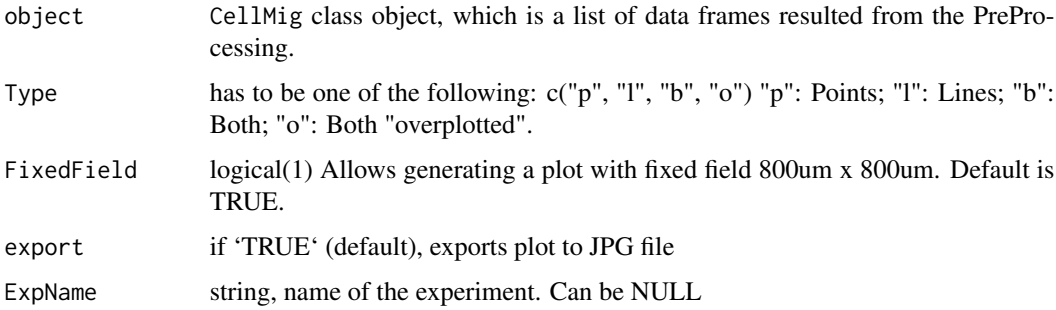

#### Details

The visualization shows centered trajectories where the starting point of each track is located at the origin of the coordinate system  $(X=0, Y=0)$ .

# Value

A 2D rose-plot showing the tracks of all cells.

## Author(s)

Salim Ghannoum <salim.ghannoum@medisin.uio.no>

# References

[https://www.data-pulse.com/dev\\_site/cellmigration/](https://www.data-pulse.com/dev_site/cellmigration/)

# plotSampleTracks 87

# Examples

```
rmTD <- get(data(preProcCellMig))
plotAllTracks(object=rmTD, Type="l", FixedField=TRUE,export=FALSE)
```
plotSampleTracks *A 2D rose-plot of sample cells*

# Description

Plotting the trajectory data of some cells.

#### Usage

```
plotSampleTracks(
  object,
  Type = "1",cellNum = 35,FixedField = TRUE,
  export = FALSE,
  ExpName = NULL
)
```
## Arguments

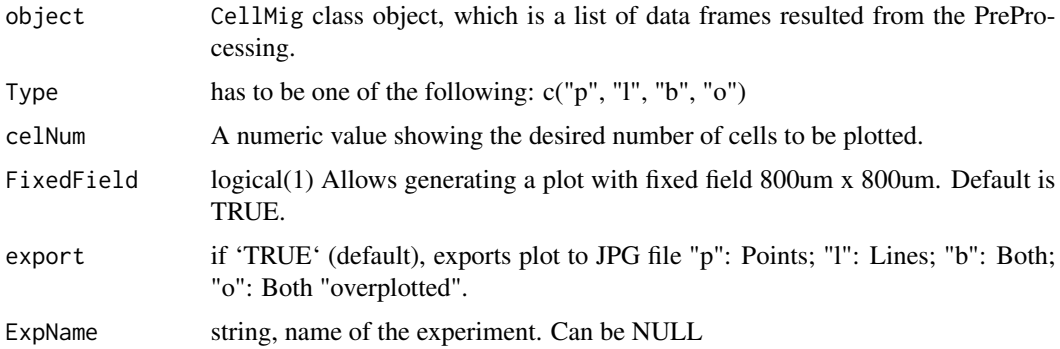

## Details

The visualization shows centered trajectories where the starting point of each track is located at the origin of the coordinate system  $(X=0, Y=0)$ .

## Value

A 2D rose-plot showing the tracks of sample cells selected randomly based on the desired number of cells selected by the user.

#### Author(s)

Salim Ghannoum <salim.ghannoum@medisin.uio.no>

# References

[https://www.data-pulse.com/dev\\_site/cellmigration/](https://www.data-pulse.com/dev_site/cellmigration/)

## Examples

```
preProcCellMig <- get(data(preProcCellMig))
plotSampleTracks(preProcCellMig, Type="l", FixedField=TRUE,
                 celNum=5, export=FALSE, ExpName = NULL)
```
PlotTracksSeparately *A graphical display of the track of each cell.*

# Description

Plotting the trajectory data of each cell.

## Usage

```
PlotTracksSeparately(
  object,
  Type = "1",FixedField = TRUE,
  export = FALSE,
 ExpName = NULL
)
```
#### Arguments

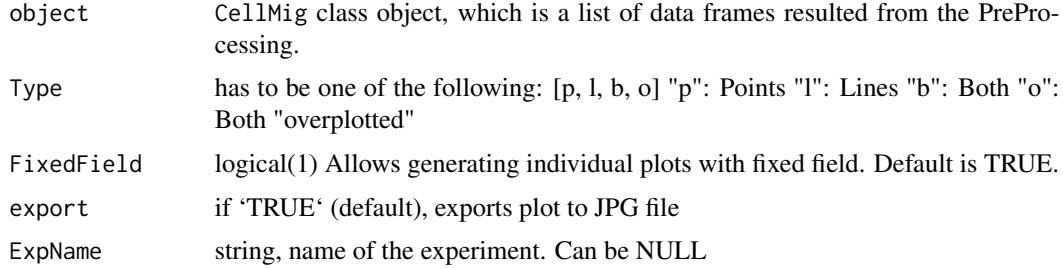

#### Details

The visualization shows centered trajectories where the starting point of each track is located at the origin of the coordinate system  $(X=0, Y=0)$ .

# PostProcessTracking 89

# Value

2D rose-plots of the cells' track Separately.

#### Author(s)

Salim Ghannoum <salim.ghannoum@medisin.uio.no>

# References

[https://www.data-pulse.com/dev\\_site/cellmigration/](https://www.data-pulse.com/dev_site/cellmigration/)

## Examples

```
rmTD <- get(data(preProcCellMig))
PlotTracksSeparately(rmTD,Type="b", FixedField=FALSE, export = FALSE)
```
PostProcessTracking *Post Processing Tracking Routine*

# Description

Tool for Post Processing Tracking Routine

# Usage

PostProcessTracking(tc\_obj, all\_centroids, track\_params)

## Arguments

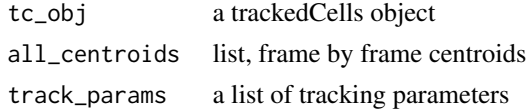

#### Details

This is an internal function supporting the CellTracker function.

#### Value

list of processed data

#### Examples

cellmigRation:::PostProcessTracking(list(1), list(2), list(A=3))

Prep4OptimizeParams *Prepare For Parameter Optimization*

# Description

Pre-processing as part of the Optimization Parameter process

# Usage

```
Prep4OptimizeParams(
  stack_img,
  lnoise_range = NULL,
 min.py.diam = 5,diameter_range = NULL,
  threshold_range = NULL,
  target_cell_num = NULL,
  quantile.val = NULL,
  px.margin = NULL,
 plot = FALSE,
  verbose = FALSE
)
```
#### Arguments

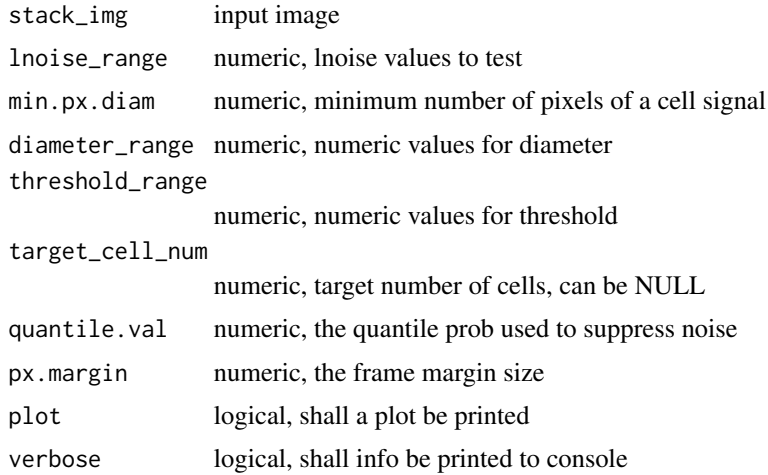

# Details

This is an internal function supporting the Optimization Parameter steps

## Value

a data frame of combined parameters to be tested

# preProcCellMig 91

#### Examples

```
x <- get(data(TrackCellsDataset))
x <- cellmigRation::getCellImages(x = x)
y <- cellmigRation:::Prep4OptimizeParams(stack_img = x)
y$success
```
preProcCellMig *Trajectories of 11 cells*

## Description

Intermediates and Results from Cell Tracking Analyses, used as a representative example of a S4 CellMig object

#### Usage

data(preProcCellMig)

#### Format

a list including 21 elements

#### Details

BT549 cell trajectories were computed by using cellmigRation. Imaging experiments were performed as described by Ghannoum S et al (paper in preparation). Briefly, triple negative breast cancer BT549 cells were cultured in RPMI supplemented with 10 and 1 NucLight green lentivirus (Essen BioScience), and then sorted by fluorescence-activated cell sorting (FACS). GFP-positive cells were seeded at a 1:3 ratio with untransduced BT549 cells in 96-well image-lock plates (EssenBio) at a density of 1000 total cells per well. Once cells reached the desired density, they were scanned at ten-minute intervals over 24h using an Incucyte S3 Live-Cell microscope (EssenBio) at 10x magnification and a Basler Ace 1920-155um camera with CMOS sensor. TIFF images were imported and processed using the cellmigRation library.

# Examples

data(preProcCellMig)

#### Description

This function allows preprocessing of the trajectory data from random migration (RM) experiments.

# Usage

```
rmPreProcessing(
  object,
 PixelSize = 1.24,
  TimeInterval = 10,
  FrameN = NULL,
  ExpName = NULL
)
```
#### Arguments

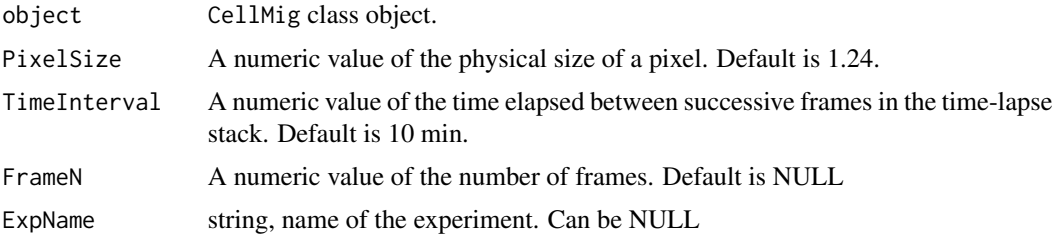

# Value

An CellMig class object with preprocessed data.

# Author(s)

Salim Ghannoum <salim.ghannoum@medisin.uio.no>

# References

[https://www.data-pulse.com/dev\\_site/cellmigration/](https://www.data-pulse.com/dev_site/cellmigration/)

```
TrajectoryDataset <- get(data(TrajectoryDataset))
rmDF=TrajectoryDataset[seq(1,40,by=1),]
rmTD <- CellMig(rmDF)
rmTD <- rmPreProcessing(rmTD, FrameN=30)
```
runTrackingPermutation

*Run Tracking Permutation*

# Description

Perform Internal Permutation as part of the Cell Tracking Processing

## Usage

```
runTrackingPermutation(xyzs, maxdisp, nc, i, env)
```
# Arguments

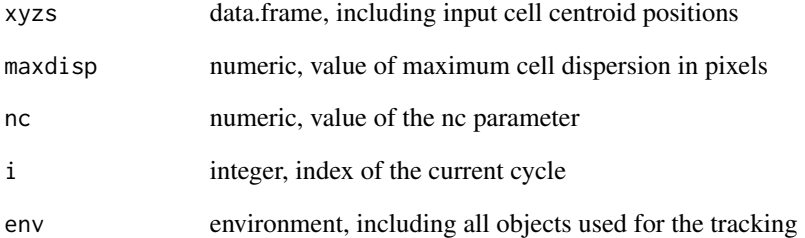

# Details

a message is printed if an issue (typically arising by a non-suitable environment being passed as the env argument) is detected. See the example below.

# Value

FALSE is returned while objects in env are updated

```
cellmigRation:::runTrackingPermutation(data.frame(1), 1, 1, 1, new.env())
```
setAnalyticParams *Method setAnalyticParams*

#### Description

Set Analytic Params of a trackedCells object.

## Usage

```
setAnalyticParams(x, params)
```

```
## S4 method for signature 'trackedCells,list'
setAnalyticParams(x, params)
```
# Arguments

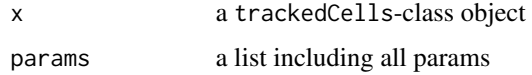

# Value

a trackedCells object

# Examples

```
data("TrackCellsDataset")
setAnalyticParams(TrackCellsDataset, list())
```
setCellMigSlot *Method setCellMigSlot*

# Description

Set Data of a slot in a CellMig object.

# Usage

```
setCellMigSlot(x, slot, value)
```

```
## S4 method for signature 'CellMig,character'
setCellMigSlot(x, slot, value)
```
#### setCellsMeta 95

## Arguments

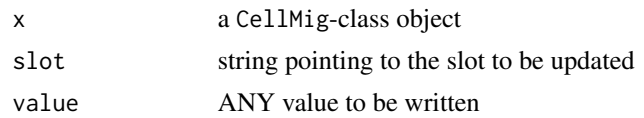

# Value

a CellMig object

## Examples

```
data("TrajectoryDataset")
x <- CellMig(TrajectoryDataset)
setCellMigSlot(x, "cellpos", c(1, 2, 3))
```
setCellsMeta *Set MetaData*

# Description

Write/Replace MetaData of a trackedCells object

#### Usage

```
setCellsMeta(tc_obj, experiment = NULL, condition = NULL, replicate = NULL)
```
# Arguments

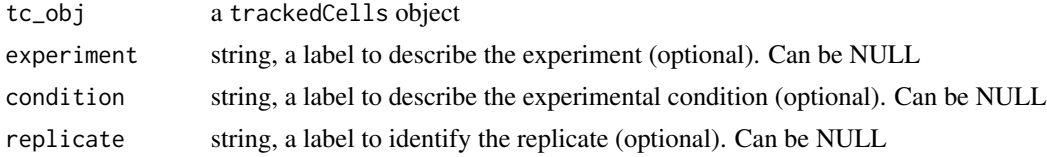

# Value

a list including three items: experiment name, condition label, and replicate ID.

# Author(s)

Damiano Fantini, <damiano.fantini@gmail.com>

#### References

[https://www.data-pulse.com/dev\\_site/cellmigration/](https://www.data-pulse.com/dev_site/cellmigration/) [https://www.mathworks.com/mat](https://www.mathworks.com/matlabcentral/fileexchange/60349-fasttracks)labcentral/ [fileexchange/60349-fasttracks](https://www.mathworks.com/matlabcentral/fileexchange/60349-fasttracks)

# Examples

```
x0 <- get(data(TrackCellsDataset))
x0 <- setCellsMeta(x0, experiment = "my_exp_01", condition = "DMSO")
getCellsMeta(x0)
```
setCellTracks *Method setCellTracks*

# Description

Set Tracks of a trackedCells object.

# Usage

```
setCellTracks(x, tracks)
```
## S4 method for signature 'trackedCells,matrix' setCellTracks(x, tracks)

## Arguments

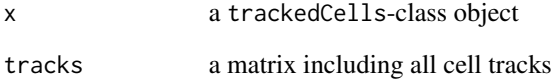

# Value

a trackedCells object

```
data("TrackCellsDataset")
setCellTracks(TrackCellsDataset, matrix())
```
# Description

Set Experiment Name of a CellMig object.

## Usage

setExpName(x, ExpName)

## S4 method for signature 'CellMig,character' setExpName(x, ExpName)

#### Arguments

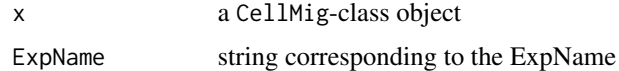

## Value

a CellMig object

#### Examples

```
data("TrajectoryDataset")
x <- CellMig(TrajectoryDataset)
setExpName(x, "My Fav Experiment")
```
setOptimizedParams *Method setOptimizedParams*

# Description

Set Optimized Params of a trackedCells object.

# Usage

```
setOptimizedParams(x, auto_params, results)
## S4 method for signature 'trackedCells'
setOptimizedParams(x, auto_params, results)
```
## Arguments

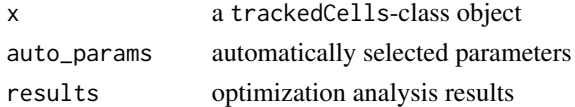

#### Value

a trackedCells object

# Examples

```
data("TrackCellsDataset")
setOptimizedParams(
 TrackCellsDataset,
 auto_params = list(lnoise = 6, diameter = 20, threshold = 10),
 results = list()
```
setProcessedImages *Method setProcessedImages*

#### Description

Set Processed Images of a trackedCells object.

# Usage

```
setProcessedImages(x, procImages)
```

```
## S4 method for signature 'trackedCells,list'
setProcessedImages(x, procImages)
```
# Arguments

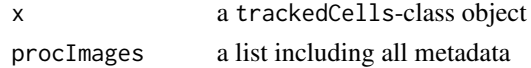

## Value

a trackedCells object

```
data("TrackCellsDataset")
prc.im <- getProcessedImages(TrackCellsDataset)
setProcessedImages(TrackCellsDataset, prc.im)
```
setProcessingStatus *Method setProcessingStatus*

#### Description

Set Operation Status of a trackedCells object.

#### Usage

```
setProcessingStatus(x, slot, value)
```
## S4 method for signature 'trackedCells, character, numeric' setProcessingStatus(x, slot, value)

## Arguments

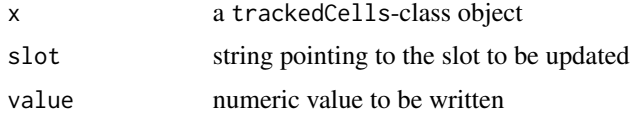

## Value

a trackedCells object

#### Examples

```
data("TrackCellsDataset")
setProcessingStatus(TrackCellsDataset, slot="optimized_params", value=0)
```
setTrackedCellsMeta *Method setTrackedCellsMeta*

#### Description

Set Metadata of a trackedCells object.

# Usage

```
setTrackedCellsMeta(x, meta)
```

```
## S4 method for signature 'trackedCells,list'
setTrackedCellsMeta(x, meta)
```
## Arguments

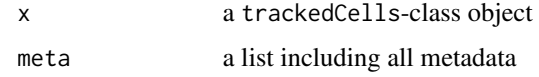

#### Value

a trackedCells object

# Examples

```
data("TrackCellsDataset")
meta <- getCellTrackMeta(TrackCellsDataset)
meta[["condition"]] <- "DEMO N.2"
setTrackedCellsMeta(TrackCellsDataset, meta = meta)
```
setTrackedCentroids *Method setTrackedCentroids*

# Description

Set Centroids of a trackedCells object.

# Usage

```
setTrackedCentroids(x, centroids)
```
## S4 method for signature 'trackedCells,list' setTrackedCentroids(x, centroids)

# Arguments

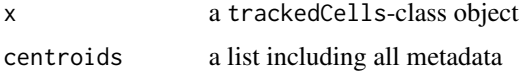

#### Value

a trackedCells object

```
data("TrackCellsDataset")
setTrackedCentroids(TrackCellsDataset, list())
```
## Description

Set positions of a trackedCells object.

# Usage

```
setTrackedPositions(x, positions)
```
## S4 method for signature 'trackedCells, data.frame' setTrackedPositions(x, positions)

#### Arguments

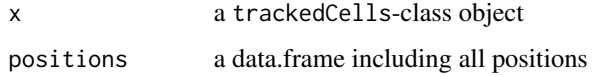

## Value

a trackedCells object

# Examples

```
data("TrackCellsDataset")
setTrackedPositions(TrackCellsDataset, data.frame())
```
setTrackingStats *Method setTrackingStats*

# Description

Set Tracking Statistics of a trackedCells object.

# Usage

```
setTrackingStats(x, population, cells)
```
## S4 method for signature 'trackedCells' setTrackingStats(x, population, cells)

# Arguments

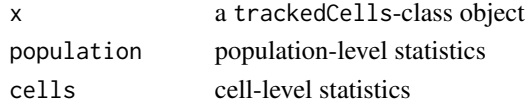

## Value

a trackedCells object

## Examples

```
data("TrackCellsDataset")
cel.sts <- getCellsStats(TrackCellsDataset)
pop.sts <- getPopulationStats(TrackCellsDataset)
setTrackingStats(TrackCellsDataset, pop.sts, cel.sts)
```
sinkAway *Sinking Output as part of Parameter Optimization*

# Description

Tool for Sinking Output as part of the Optimization Parameter process

## Usage

 $sinkAway(ty = "M", fl = "/dev/null")$ 

# Arguments

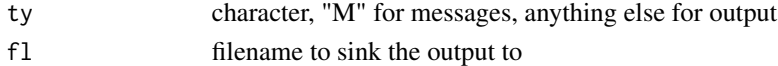

## Details

This is an internal function supporting the Optimization Parameter process

# Value

value returned by the sink() function

```
print(1)
cellmigRation:::sinkAway("O")
print(2)
cellmigRation:::sinkAway("O", NULL)
print(3)
```
subNetworkTracking *Subnetwork Tracking*

# Description

Perform Internal Subnetwork Tracking as part of the Cell Tracking Processing

## Usage

subNetworkTracking(xyzs, maxdisp, env)

## Arguments

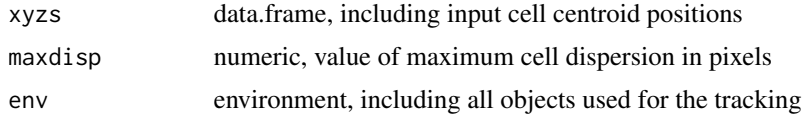

## Details

a message is printed if an issue (typically arising by a non-suitable environment being passed as the env argument) is detected. See the example below.

#### Value

FALSE is returned while objects in env are updated

## Examples

```
cellmigRation:::subNetworkTracking(data.frame(1), 1, new.env())
```
ThreeConditions *Intermediates and Results from Cell Tracking Analyses*

# Description

Intermediates and Results from Cell Tracking Analyses, used to build the package vignette.

#### Usage

```
data(ThreeConditions)
```
# Format

a list including 3 elements

## Details

BT549 cell trajectories were computed using cellmigRation. Imaging experiments were performed as described by Ghannoum S et al (paper in preparation). Briefly, triple negative breast cancer BT549 cells were cultured in RPMI supplemented with 10 and 1 NucLight green lentivirus (Essen BioScience), and then sorted by fluorescence-activated cell sorting (FACS). GFP-positive cells were seeded at a 1:3 ratio with untransduced BT549 cells in 96-well image-lock plates (EssenBio) at a density of 1000 total cells per well. Cells were scanned at ten-minute intervals over 24h using an Incucyte S3 Live-Cell microscope (EssenBio) at 10x magnification and a Basler Ace 1920- 155um camera with CMOS sensor. Cells were treated with 100 uM Rac1 Inhibitor (1177865-17-6, Calbiochem) or left untreated (controls). TIFF images were imported and processed using the cellmigRation library.

#### Examples

data(ThreeConditions)

track *Track cells*

## Description

Constructs n-dimensional trajectories from a scrambled list of particle coordinates determined at discrete times (e.g. in consecutive image frames)

#### Usage

```
track(xyzs, maxdisp, params)
```
#### Arguments

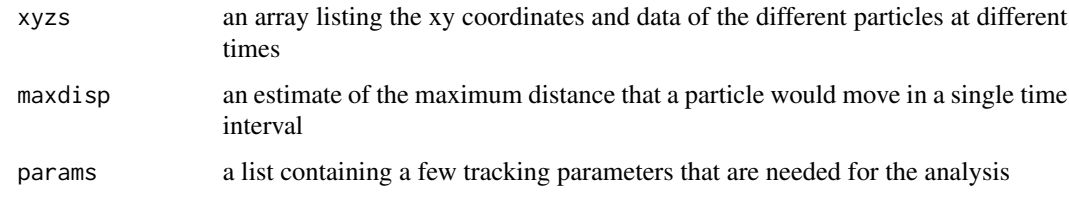

#### Value

data.frame including cell tracks data

#### Author(s)

Damiano Fantini, <damiano.fantini@gmail.com>

# TrackCellsDataset 105

#### References

```
https://www.data-pulse.com/dev_site/cellmigration/ https://www.mathworks.com/matlabcentral/
fileexchange/60349-fasttracks
```
#### Examples

```
x0 \leq - data.frame(row = c(1, 30, 50, 5, 35, 55, 6, 56, 7, 58),
                 col = c(1, 30, 50, 5, 35, 55, 6, 56, 7, 58),tau = c(1, 1, 1, 2, 2, 2, 3, 3, 4, 4))cellmigRatio: : track(x0, maxdisp = 10, params = NULL)
```
TrackCellsDataset *Sample Stack of Fluorescent Cells*

#### Description

Sample Stack of Fluorescent Cells to be used for computing cell tracks and stats

#### Usage

```
data(TrackCellsDataset)
```
#### Format

a trackedCells object including 10 stacks

## Details

This stack of Fluorescent Cell images was obtained by processing TIFF files via cellmigRation. Imaging experiments were performed as described by Ghannoum S et al (paper in preparation). Briefly, triple negative breast cancer BT549 cells were cultured in RPMI supplemented with 10 and 1 NucLight green lentivirus (Essen BioScience), and then sorted by fluorescence-activated cell sorting (FACS). GFP-positive cells were seeded at a 1:3 ratio with untransduced BT549 cells in 96-well image-lock plates (EssenBio) at a density of 1000 total cells per well. Cells were scanned at ten-minute intervals over 24h using an Incucyte S3 Live-Cell microscope (EssenBio) at 10x magnification and a Basler Ace 1920-155um camera with CMOS sensor. A small selection of cells and image stacks is included in this dataset.

#### Examples

data(TrackCellsDataset)

#### Description

An S4 class to represent a set of cells whose movements were tracked over time.

#### Usage

```
## S4 method for signature 'trackedCells'
initialize(.Object, x)
```
# Arguments

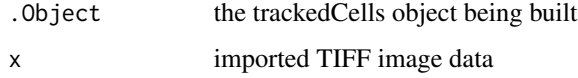

#### Value

An S4-class object

a trackedCells object

## **Slots**

images is a list of imported images

proc\_images is a list of processed images

ops is a list keeping track of the operations executed on the object

optimized is a list including results of the params auto-optimization (optional)

centroids is a list of detected centroids

positions is a data.frame of cell positions across stacks

tracks is a numeric matrix of cell tracks

params is a list of parameters used for the analysis

stats is a list of stats computed for the cell tracks

metadata is a list including labels about the image, and the experiment

## Author(s)

Damiano Fantini <damiano.fantini@gmail.com>

trackHypercubeBuild *Track Hypercube Build*

## Description

Build an hypercube used for the tracking step

#### Usage

trackHypercubeBuild(xyzs, env)

## Arguments

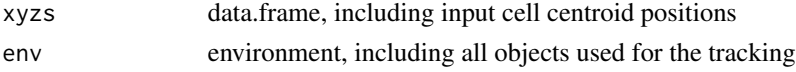

#### Details

a message is printed if an issue (typically arising by a non-suitable environment being passed as the env argument) is detected. See the example below.

# Value

NULL is returned while objects in env are updated

# Examples

cellmigRation:::trackHypercubeBuild(data.frame(1), new.env())

trackSlideProcessing *Tracking Slide Processing*

# Description

Frame-by-frame Slide Processing as part of the Cell Tracking Processing

#### Usage

```
trackSlideProcessing(xyzs, maxdisp, i, env)
```
## Arguments

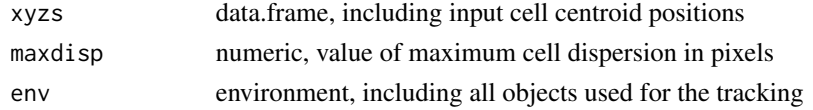

## Details

a message is printed if an issue (typically arising by a non-suitable environment being passed as the env argument) is detected. See the example below.

#### Value

FALSE is returned as long as cells are detected and tracked; TRUE is returned when no further cells to track are found; objects in env are updated

# Examples

```
cellmigRation:::trackSlideProcessing(data.frame(1), 1, 1, new.env())
```
trackSlideWrapUp *Tracking Slide Wrap Up*

# Description

Perform Tracking Slide Wrap Up as part of the Cell Tracking Processing

#### Usage

trackSlideWrapUp(xyzs, maxdisp, i, env)

# Arguments

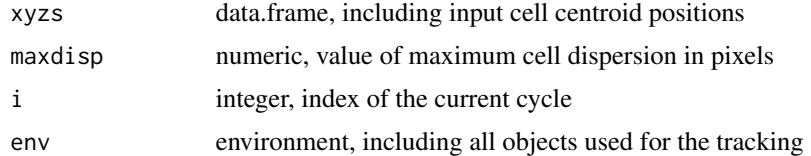

## Details

a message is printed if an issue (typically arising by a non-suitable environment being passed as the env argument) is detected. See the example below.

## Value

FALSE is returned; objects in env are updated

```
cellmigRation:::trackSlideWrapUp(data.frame(1), 1, 1, new.env())
```
<span id="page-108-0"></span>TrajectoryDataset *Trajectories of 350 cells*

### Description

A dataset containing the coordinates and the ID of 350 cells from a dense random migration experiment

#### Usage

```
data(TrajectoryDataset)
```
#### Format

A data frame with 50216 rows and 4 columns

### Details

BT549 cell trajectories were computed using cellmigRation. Imaging experiments were performed as described by Ghannoum S et al (paper in preparation). Briefly, triple negative breast cancer BT549 cells were cultured in RPMI supplemented with 10 and 1 NucLight green lentivirus (Essen BioScience), and then sorted by fluorescence-activated cell sorting (FACS). GFP-positive cells were seeded at a 1:3 ratio with untransduced BT549 cells in 96-well image-lock plates (EssenBio) at a density of 1000 total cells per well. Once cells reached the desired density, they were scanned at ten-minute intervals over 24h using an Incucyte S3 Live-Cell microscope (EssenBio) at 10x magnification and a Basler Ace 1920-155um camera with CMOS sensor. TIFF images were imported and processed using the cellmigRation library.

#### Examples

data(TrajectoryDataset)

trivialBondRaster *Trivial Bond Raster*

#### Description

Perform Trivial Bond Raster as part of the Cell Tracking Processing

#### Usage

trivialBondRaster(xyzs, env)

#### <span id="page-109-0"></span>Arguments

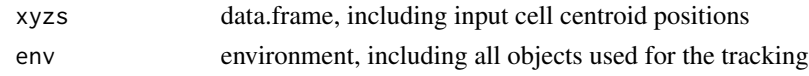

# Details

a message is printed if an issue (typically arising by a non-suitable environment being passed as the env argument) is detected. See the example below.

#### Value

FALSE is returned; objects in env are updated

#### Examples

```
cellmigRation:::trivialBondRaster(data.frame(1), new.env())
```
trivialBondTracking *Trivial Bond Tracking*

#### Description

Perform Trivial Bond Tracking as part of the Cell Tracking Processing

#### Usage

```
trivialBondTracking(xyzs, env)
```
# Arguments

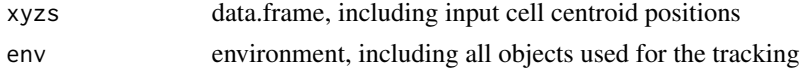

### Details

a message is printed if an issue (typically arising by a non-suitable environment being passed as the env argument) is detected. See the example below.

#### Value

FALSE is returned when particles are correctly tracked; TRUE is returned when no particles are found to be tracked; objects in env are updated

### Examples

```
cellmigRation:::trivialBondTracking(data.frame(1), new.env())
```
# <span id="page-110-0"></span>Description

Tool for Validate Tracking Arguments

#### Usage

```
ValidateTrackingArgs(
  import_optiParam_from = NULL,
  lnoise = NULL,
  diameter = NULL,
  threshold = NULL,
  maxDisp = NULL,
  memory_b = 0,
  goodenough = 0,
  show_plots = FALSE,
  verbose = FALSE
\mathcal{L}
```
# Arguments

import\_optiParam\_from

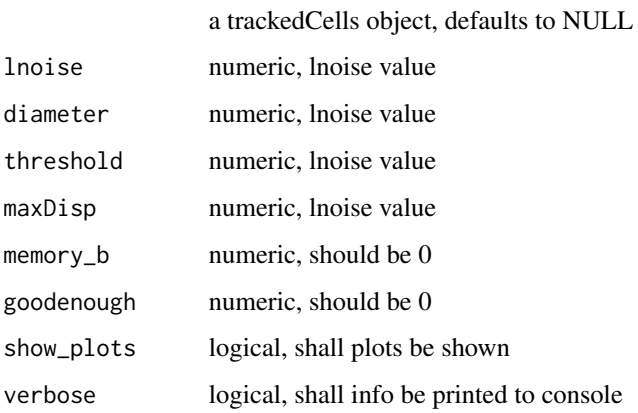

# Details

This is an internal function supporting the CellTracker function.

# Value

list of processed data

# <span id="page-111-0"></span>Examples

cellmigRation:::ValidateTrackingArgs()

# VeAutoCor *Velocity AutoCorrelation*

# Description

The VeAutoCor function automatically compute the changes in both speed and direction across several sequantial time intervals.

# Usage

```
VeAutoCor(
  object,
  TimeInterval = 10,
  SLAG = 0.25,
  sPLOT = TRUE,
  aPLOT = TRUE,
  export = FALSE,ExpName = NULL
```
# )

#### Arguments

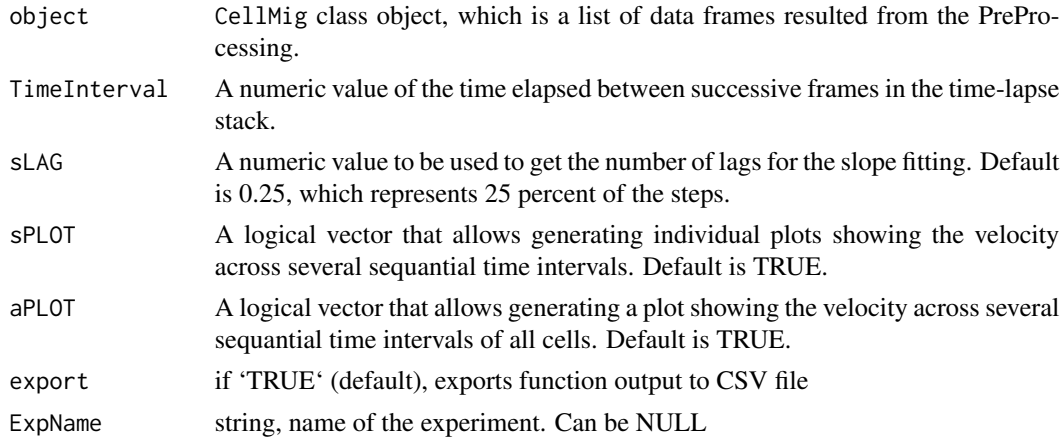

#### Value

Plots and a data frame, which contains six rows: "Cell Number", "Velocity AutoCorrelation (lag=1)", "2nd normalized Velocity AutoCorrelation", "Intercept of VA quadratic model", "Mean Velocity AutoCorrelation (all lags)", "Mean |Acceleration|" and "Average Speed".

# <span id="page-112-0"></span>visualizeCellTracks 113

# Author(s)

Salim Ghannoum <salim.ghannoum@medisin.uio.no>

#### References

[https://www.data-pulse.com/dev\\_site/cellmigration/](https://www.data-pulse.com/dev_site/cellmigration/)

# Examples

```
data(TrajectoryDataset)
rmDF=TrajectoryDataset[1:300,]
rmTD <- CellMig(rmDF)
rmTD <- rmPreProcessing(rmTD,FrameN=55)
rmTD <- VeAutoCor(rmTD, TimeInterval=10, sLAG=0.25, sPLOT=FALSE,
                  aPLOT=FALSE, export=FALSE)
```
visualizeCellTracks *Visualize Cell Tracks originating at an Image Stack*

#### Description

Visualize Cell Tracks that originated at an Image Stack of interest

# Usage

```
visualizeCellTracks(
  tc_obj,
  stack = 1,
 pnt.cex = 1.2,
  1wd = 1.6,
  col = "red2",col.untracked = "gray45",
 main = NULL)
```
### Arguments

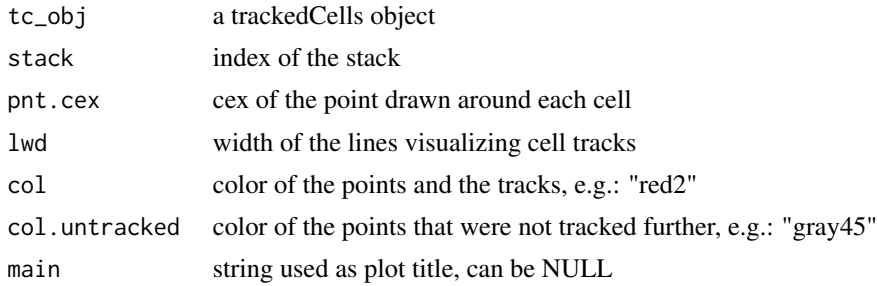

# <span id="page-113-0"></span>114 VisualizeCntr

# Value

None

# Author(s)

Damiano Fantini, <damiano.fantini@gmail.com>

# References

[https://www.data-pulse.com/dev\\_site/cellmigration/](https://www.data-pulse.com/dev_site/cellmigration/) [https://www.mathworks.com/mat](https://www.mathworks.com/matlabcentral/fileexchange/60349-fasttracks)labcentral/ [fileexchange/60349-fasttracks](https://www.mathworks.com/matlabcentral/fileexchange/60349-fasttracks)

# Examples

```
x <- get(data(TrackCellsDataset))
visualizeCellTracks(tc_obj = x, stack = 2)
```
VisualizeCntr *Visualize Centroids*

# Description

Annotates centroids over an image

#### Usage

```
VisualizeCntr(
  centroids,
 width_px,
 height_px,
 pnt.cex = 1.2,
  txt.cex = 0.9,
 offset = 0.18,
  col = "red2"\lambda
```
# Arguments

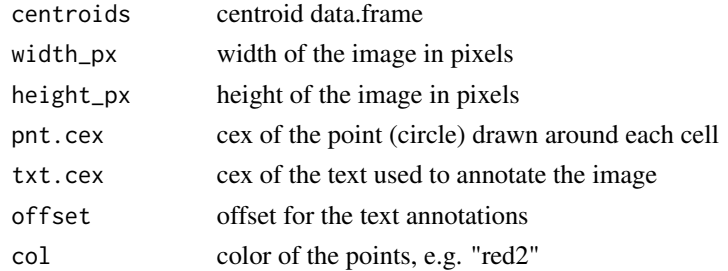

# <span id="page-114-0"></span>VisualizeImg 115

# Value

None

# Author(s)

Damiano Fantini, <damiano.fantini@gmail.com>

# References

```
https://www.data-pulse.com/dev_site/cellmigration/ https://www.mathworks.com/matlabcentral/
fileexchange/60349-fasttracks
```
#### Examples

```
x1 \leftarrow data . frame(row = c(50, 80, 20, 65, 99),
    col = c(15, 25, 50, 65, 86)plot(2, 2, xlim = c(0,1), ylim = c(0,1), xlab = "", ylab = "", las = 2)cellmigRation:::VisualizeCntr(x1, width_px = 100, height_px = 100)
```
VisualizeImg *Visualize a matrix image*

#### Description

Shows an image representation of a numeric matrix. Typically, this is a non-negative numeric matrix, where signal (high values) corresponds to the presence of cells, or cell-like particles.

#### Usage

VisualizeImg(img\_mtx, col = NULL, ...)

# Arguments

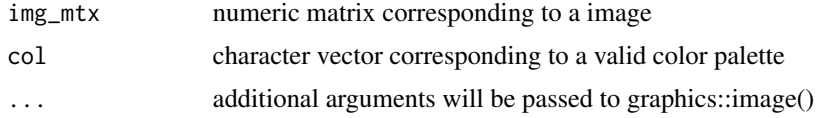

### Value

None

# Author(s)

Damiano Fantini, <damiano.fantini@gmail.com>

# <span id="page-115-0"></span>References

```
https://www.data-pulse.com/dev_site/cellmigration/ https://www.mathworks.com/matlabcentral/
fileexchange/60349-fasttracks
```
#### Examples

```
x <- vapply(
    seq_len(20),
    function(i) {runif(n = 20, min = 0, max = 10)},
    FUN.VALUE = numeric(20)
\mathcal{L}cellmigRation:::VisualizeImg(x)
```
VisualizeStackCentroids

*Visualize Cells in an Image Stack*

# Description

Visualize objects that were identified as cells in a given image stack

#### Usage

```
VisualizeStackCentroids(
  tc_obj,
  stack = 1,
 pnt.cex = 1.2,
  txt.cex = 0.9,
 offset = 0.18,
 main = NULL
)
```
#### Arguments

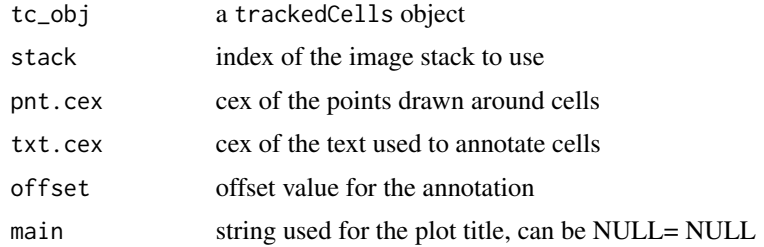

# Value

None

#### <span id="page-116-0"></span>visualizeTrcks 117

# Author(s)

Damiano Fantini, <damiano.fantini@gmail.com>

#### References

```
https://www.data-pulse.com/dev_site/cellmigration/ https://www.mathworks.com/matlabcentral/
fileexchange/60349-fasttracks
```
# Examples

```
# Representative output
x <- get(data(TrackCellsDataset))
VisualizeStackCentroids(tc_obj = x, stack = 2, pnt.cex = 5, offset = 1.3)
```
visualizeTrcks *Visualize Cell Tracks*

# Description

Annotates an image with cell centroids by adding cell ROIs and drawing cell tracks

#### Usage

```
visualizeTrcks(
  tracks,
 width_px,
 height_px,
  i.slice = 1,pnt.cex = 1.2,
  1wd = 1.2,
  col = "red"\lambda
```
# Arguments

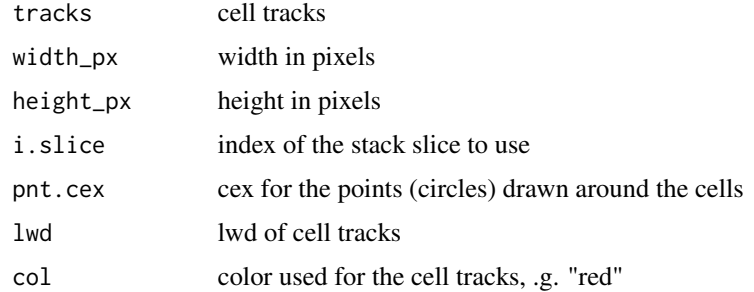

<span id="page-117-0"></span>118 warnMessage

# Value

None

#### Author(s)

Damiano Fantini, <damiano.fantini@gmail.com>

# References

```
https://www.data-pulse.com/dev_site/cellmigration/ https://www.mathworks.com/matlabcentral/
fileexchange/60349-fasttracks
```
# Examples

```
x1 <- data.frame(c(10, 30, 25, 55, 43, 39, 75, 72),
                c(22, 28, 35, 24, 31, 39, 65, 73),
                c( 1, 2, 3, 4, 5, 6, 7, 8),
                c( 1, 1, 1, 1, 1, 1, 1, 1, 1))plot(2, 2, xlim = c(0,1), ylim = c(0,1), xlab = "", ylab = "", las = 2)cellmigRation:::visualizeTrcks(x1, width_px = 100, height_px = 100)
```
warnMessage *Print Warning Messages*

#### Description

Print warning messages to the console when an issue is encountered

#### Usage

```
warnMessage(warn_log, quiet = FALSE)
```
# Arguments

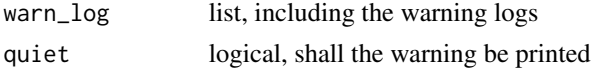

#### Value

log of warning messages is returned

#### Examples

```
cellmigRation:::warnMessage(list("Hello world"), FALSE)
```
# <span id="page-118-0"></span>Description

A dataset containing the coordinates and the ID of 147 cells from wound scratch migration experiment

#### Usage

data(WSADataset)

#### Format

A data frame with 11970 rows and 4 columns

#### Details

BT549 cell trajectories were computed using cellmigRation. Imaging experiments were performed as described by Ghannoum S et al (paper in preparation). Briefly, triple negative breast cancer BT549 cells were cultured in RPMI supplemented with 10 and 1 NucLight green lentivirus (Essen BioScience), and then sorted by fluorescence-activated cell sorting (FACS). GFP-positive cells were seeded at a 1:3 ratio with untransduced BT549 cells in 96-well image-lock plates (EssenBio) at a density of 1000 total cells per well. Once cells reached the desired density, a thin wound was introduced by scratching the cell monolayer. Next, cells were scanned at ten-minute intervals over 24h using an Incucyte S3 Live-Cell microscope (EssenBio) at 10x magnification and a Basler Ace 1920-155um camera with CMOS sensor. TIFF images were imported and processed using the cellmigRation library.

### Examples

data(WSADataset)

wsaPreProcessing *Data preprocessing for wound scratch assay (WSA).*

# **Description**

This function allows filtering of cells and preprocessing of the trajectory data from wound scratch assay (WSA) experiments.

# Usage

```
wsaPreProcessing(
  object,
 PixelSize = 1.24,
 TimeInterval = 10,
 FrameN = NULL,
  imageH = 1500,
 woundH = 600,
 upperE = 400,
  lowerE = 1000,mar = 75,
 clearW = TRUE,
 ExpName = NULL
)
```
# Arguments

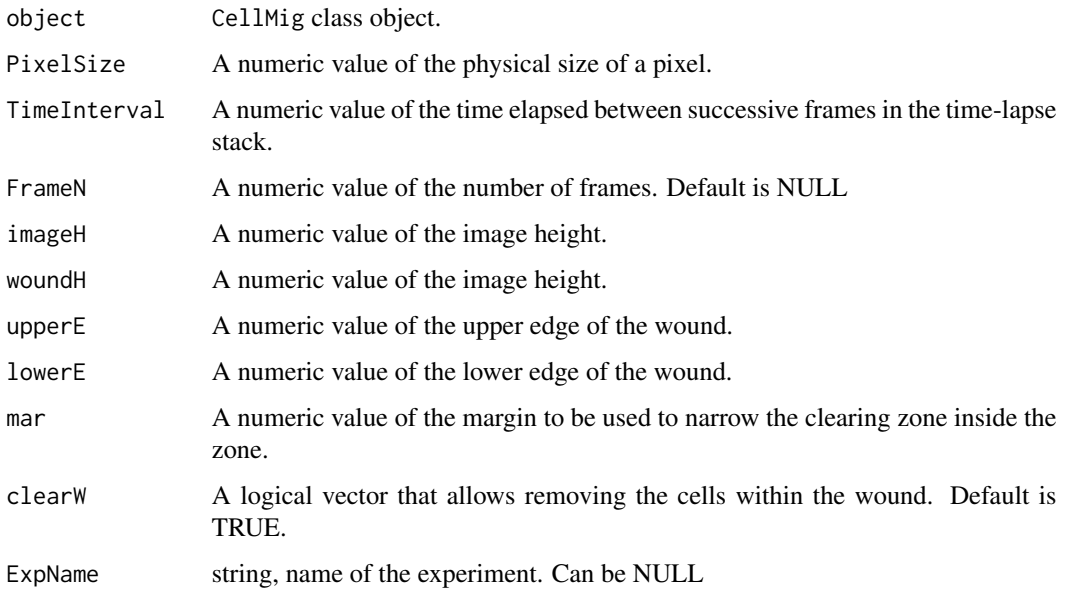

# Value

An CellMig class object with filtered, annotated and preprocessed data.

# Author(s)

Salim Ghannoum <salim.ghannoum@medisin.uio.no>

# References

[https://www.data-pulse.com/dev\\_site/cellmigration/](https://www.data-pulse.com/dev_site/cellmigration/)

# wsaPreProcessing 121

# Examples

```
WSADataset <- get(data(WSADataset))
wasDF=WSADataset[seq(1,30,by=1),]
wsaTD <- CellMig(wasDF)
wsaTD <- wsaPreProcessing(wsaTD,FrameN=20)
```
# Index

∗ No trackSlideProcessing, [107](#page-106-0) ∗ WarningtrackSlideProcessing, [107](#page-106-0) ∗ cellTracker VisualizeImg, [115](#page-114-0) ∗ datasets TrajectoryDataset, [109](#page-108-0) ∗ for trackSlideProcessing, [107](#page-106-0) ∗ found trackSlideProcessing, [107](#page-106-0) ∗ internal AddDimension, [5](#page-4-0) bpass, [8](#page-7-0) cellmigRation-package, [5](#page-4-0) CellTrackerMainLoop, [16](#page-15-0) CentroidArray, [17](#page-16-0) CentroidValidation, [18](#page-17-0) circshift, [19](#page-18-0) cntrd, [20](#page-19-0) DetectRadii, [22](#page-21-0) FianlizeOptiParams, [27](#page-26-0) fixDA, [30](#page-29-0) fixExpName, [31](#page-30-0) fixFM1, [31](#page-30-0) fixFM2, [32](#page-31-0) fixFM3, [33](#page-32-0) fixFM4, [34](#page-33-0) fixFM5, [35](#page-34-0) fixFM6, [36](#page-35-0) fixID1, [37](#page-36-0) fixID2, [38](#page-37-0) fixID3, [38](#page-37-0) fixID4, [39](#page-38-0)  $fixID5, 40$  $fixID5, 40$ fixID6, [40](#page-39-0) fixMSD, [41](#page-40-0) fixPER1, [42](#page-41-0)

fixPER2, [43](#page-42-0) fixPER3, [44](#page-43-0) GenAllCombos, [47](#page-46-0) initializeTrackParams, [66](#page-65-0) innerBondRaster, [67](#page-66-0) internalPermutation, [68](#page-67-0) LinearConv2, [68](#page-67-0) MakeHypercube, [70](#page-69-0) matfix, [71](#page-70-0) MigrationStats, [72](#page-71-0) NextOdd, [74](#page-73-0) NonParallel4OptimizeParams, [75](#page-74-0) NonParallelTrackLoop, [76](#page-75-0) nontrivialBondTracking, [76](#page-75-0) OptimizeParamsMainLoop, [79](#page-78-0) Parallel4OptimizeParams, [80](#page-79-0) ParallelTrackLoop, [81](#page-80-0) pkfnd, [83](#page-82-0) PostProcessTracking, [89](#page-88-0) Prep4OptimizeParams, [90](#page-89-0) preProcCellMig, [91](#page-90-0) runTrackingPermutation, [93](#page-92-0) sinkAway, [102](#page-101-0) subNetworkTracking, [103](#page-102-0) ThreeConditions, [103](#page-102-0) track, [104](#page-103-0) TrackCellsDataset, [105](#page-104-0) trackHypercubeBuild, [107](#page-106-0) trackSlideProcessing, [107](#page-106-0) trackSlideWrapUp, [108](#page-107-0) trivialBondRaster, [109](#page-108-0) trivialBondTracking, [110](#page-109-0) ValidateTrackingArgs, [111](#page-110-0) VisualizeCntr, [114](#page-113-0) VisualizeImg, [115](#page-114-0) visualizeTrcks, [117](#page-116-0) warnMessage, [118](#page-117-0) WSADataset, [119](#page-118-0)

```
∗ positions
```
#### INDEX 123

```
trackSlideProcessing, 107
* t='
    trackSlideProcessing, 107
AddDimension, 5
aggregateFR, 6
aggregateTrackedCells, 7
bpass, 8
CellMig (CellMig-class), 10
CellMig-class, 10
CellMigPCA, 11
CellMigPCAclust, 12
CellMigPCAclustALL, 13
cellmigRation (cellmigRation-package), 5
cellmigRation-package, 5
CellTracker, 14
CellTrackerMainLoop, 16
CentroidArray, 17
CentroidValidation, 18
circshift, 19
cntrd, 20
ComputeTracksStats, 21
DetectRadii, 22
DiAutoCor, 23
DiRatio, 24
DiRatioPlot, 25
EstimateDiameterRange, 26
FianlizeOptiParams, 27
FilterTrackedCells, 28
FinRes, 29
fixDA, 30
fixExpName, 31
fixFM1, 31
fixFM2, 32
fixFM3, 33
fixFM4, 34
fixFM5, 35
fixFM6, 36
fixID1, 37
fixID2, 38
fixID3, 38
fixID4, 39
fixID5, 40
fixID6, 40
fixMSD, 41
```
fixPER1, [42](#page-41-0) fixPER2, [43](#page-42-0) fixPER3, [44](#page-43-0) FMI, [45](#page-44-0) ForwardMigration, [46](#page-45-0) GenAllCombos, [47](#page-46-0) getAvailableAggrMetrics, [48](#page-47-0) getCellImages, [49](#page-48-0) getCellImages,trackedCells-method *(*getCellImages*)*, [49](#page-48-0) getCellMigSlot, [50](#page-49-0) getCellMigSlot,CellMig,character-method *(*getCellMigSlot*)*, [50](#page-49-0) getCellsMeta, [50](#page-49-0) getCellsStats, [51](#page-50-0) getCellTrackMeta, [52](#page-51-0) getCellTrackMeta,trackedCells-method *(*getCellTrackMeta*)*, [52](#page-51-0) getCellTracks, [52](#page-51-0) getCellTracks,trackedCells-method *(*getCellTracks*)*, [52](#page-51-0) getCellTrackStats, [53](#page-52-0) getCellTrackStats, trackedCells-method *(*getCellTrackStats*)*, [53](#page-52-0) getDACtable, [54](#page-53-0) getDiRatio, [55](#page-54-0) getFMItable, [56](#page-55-0) getForMigtable, [57](#page-56-0) getImageCentroids, [58](#page-57-0) getImageCentroids,trackedCells-method *(*getImageCentroids*)*, [58](#page-57-0) getImageStacks, [58](#page-57-0) getMSDtable, [59](#page-58-0) getOptimizedParameters, [60](#page-59-0) getOptimizedParams, [61](#page-60-0) getOptimizedParams,trackedCells-method *(*getOptimizedParams*)*, [61](#page-60-0) getPerAndSpeed, [61](#page-60-0) getPopulationStats, [62](#page-61-0) getProcessedImages, [63](#page-62-0) getProcessedImages,trackedCells-method *(*getProcessedImages*)*, [63](#page-62-0) getProcessingStatus, [63](#page-62-0) getProcessingStatus,trackedCells-method *(*getProcessingStatus*)*, [63](#page-62-0) getResults, [64](#page-63-0) getTracks, [65](#page-64-0) getVACtable, [65](#page-64-0)

#### 124 INDEX

initialize,CellMig-method *(*CellMig-class*)*, [10](#page-9-0) initialize,trackedCells-method *(*trackedCells-class*)*, [106](#page-105-0) initializeTrackParams, [66](#page-65-0) innerBondRaster, [67](#page-66-0) internalPermutation, [68](#page-67-0)

LinearConv<sub>2</sub>, [68](#page-67-0) LoadTiff, [69](#page-68-0)

MakeHypercube, [70](#page-69-0) matfix, [71](#page-70-0) MigrationStats, [72](#page-71-0) MSD, [73](#page-72-0)

NextOdd, [74](#page-73-0) NonParallel4OptimizeParams, [75](#page-74-0) NonParallelTrackLoop, [76](#page-75-0) nontrivialBondTracking, [76](#page-75-0)

OptimizeParams, [77](#page-76-0) OptimizeParamsMainLoop, [79](#page-78-0)

Parallel4OptimizeParams, [80](#page-79-0) ParallelTrackLoop, [81](#page-80-0) PerAndSpeed, [81](#page-80-0) pkfnd, [83](#page-82-0) plot3DAllTracks, [84](#page-83-0) plot3DTracks, [85](#page-84-0) plotAllTracks, [86](#page-85-0) plotSampleTracks, [87](#page-86-0) PlotTracksSeparately, [88](#page-87-0) PostProcessTracking, [89](#page-88-0) Prep4OptimizeParams, [90](#page-89-0) preProcCellMig, [91](#page-90-0)

rmPreProcessing, [92](#page-91-0) runTrackingPermutation, [93](#page-92-0)

setAnalyticParams, [94](#page-93-0) setAnalyticParams,trackedCells,list-method *(*setAnalyticParams*)*, [94](#page-93-0) setCellMigSlot, [94](#page-93-0) setCellMigSlot,CellMig,character,ANY-method *(*setCellMigSlot*)*, [94](#page-93-0) setCellMigSlot,CellMig,character-method *(*setCellMigSlot*)*, [94](#page-93-0) setCellsMeta, [95](#page-94-0) setCellTracks, [96](#page-95-0)

setCellTracks,trackedCells,matrix-method *(*setCellTracks*)*, [96](#page-95-0) setExpName, [97](#page-96-0) setExpName, CellMig, character-method *(*setExpName*)*, [97](#page-96-0) setOptimizedParams, [97](#page-96-0) setOptimizedParams,trackedCells,ANY,ANY-method *(*setOptimizedParams*)*, [97](#page-96-0) setOptimizedParams,trackedCells-method *(*setOptimizedParams*)*, [97](#page-96-0) setProcessedImages, [98](#page-97-0) setProcessedImages, trackedCells, list-method *(*setProcessedImages*)*, [98](#page-97-0) setProcessingStatus, [99](#page-98-0) setProcessingStatus,trackedCells,character,numeric-method *(*setProcessingStatus*)*, [99](#page-98-0) setTrackedCellsMeta, [99](#page-98-0) setTrackedCellsMeta,trackedCells,list-method *(*setTrackedCellsMeta*)*, [99](#page-98-0) setTrackedCentroids, [100](#page-99-0) setTrackedCentroids,trackedCells,list-method *(*setTrackedCentroids*)*, [100](#page-99-0) setTrackedPositions, [101](#page-100-0) setTrackedPositions,trackedCells,data.frame-method *(*setTrackedPositions*)*, [101](#page-100-0) setTrackingStats, [101](#page-100-0) setTrackingStats,trackedCells,ANY,ANY-method *(*setTrackingStats*)*, [101](#page-100-0) setTrackingStats, trackedCells-method *(*setTrackingStats*)*, [101](#page-100-0) sinkAway, [102](#page-101-0) subNetworkTracking, [103](#page-102-0)

ThreeConditions, [103](#page-102-0) track, [104](#page-103-0) TrackCellsDataset, [105](#page-104-0) trackedCells *(*trackedCells-class*)*, [106](#page-105-0) trackedCells-class, [106](#page-105-0) trackHypercubeBuild, [107](#page-106-0) trackSlideProcessing, [107](#page-106-0) trackSlideWrapUp, [108](#page-107-0) TrajectoryDataset, [109](#page-108-0) trivialBondRaster, [109](#page-108-0) trivialBondTracking, [110](#page-109-0)

ValidateTrackingArgs, [111](#page-110-0) VeAutoCor, [112](#page-111-0) visualizeCellTracks, [113](#page-112-0) VisualizeCntr, [114](#page-113-0)

#### INDEX 125

VisualizeImg , [115](#page-114-0) VisualizeStackCentroids , [116](#page-115-0) visualizeTrcks , [117](#page-116-0)

warnMessage , [118](#page-117-0) WSADataset , [119](#page-118-0) wsaPreProcessing , [119](#page-118-0)